# **Adriano Leal Bruni**

# **Estatística Aplicada** à Gestão Empresarial

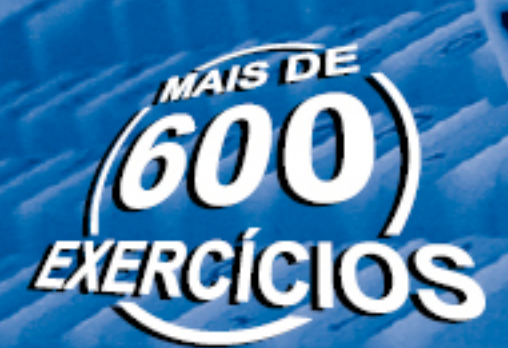

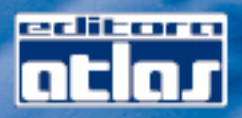

### Respostas

#### **OBSERVAÇÃO IMPORTANTE**

O *download* desta relação de respostas do livro pode ser feito na página do autor <www.infinitaweb.com.br> ou da editora <www.EditoraAtlas.com.br>. O leitor pode salvar o arquivo com as respostas, imprimi-lo e usá-lo durante a solução dos exercícios propostos. Assim, não será necessário ficar folheando rotineiramente o livro na conferência das respostas.

6.

#### **Capítulo 1**

- 1. (a) Qualitativa nominal; (b) Quantitativa contínua; (c) Qualitativa nominal; (d) Qualitativa nominal; (e) Qualitativa nominal; (f) Quantitativa discreta; (g) Quantitativa contínua; (h) Qualitativa ordinal.
- 2. (a) rol: {1; 1; 1; 1; 1; 2; 2; 3; 3; 3; 4; 4; 4; 5; 5; 5; 5}

| $\boldsymbol{x}_{i}$ |               | $F_{i}$ % | FAc, | $FAci$ % |
|----------------------|---------------|-----------|------|----------|
|                      | 5             | 29,41     | 5    | 29,41    |
| 2                    | $\mathcal{P}$ | 11,76     |      | 41,18    |
| 3                    | З             | 17,65     | 10   | 58,82    |
|                      | 3             | 17,65     | 13   | 76,47    |
| 5                    |               | 23,53     | 17   | 100,00   |
| Soma $(\Sigma)$      | 17            | 100,00    |      |          |

 (b) rol: {0,0; 0,3; 0,7; 1,1; 2,1; 2,8; 3,0; 3,2; 3,2; 3,2; 3,4; 5,5; 5,8; 7,4; 7,6; 8,5; 10,0}

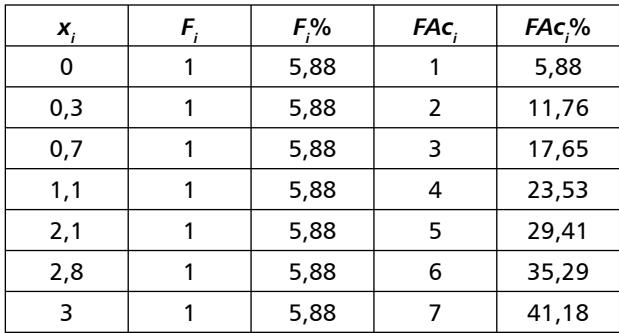

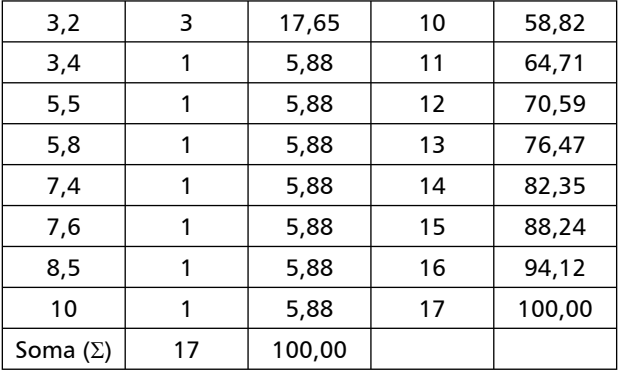

- 3. (a) 28; b) 140; (c) 12; (d) 25; (e) 114.
- 4. (a) 48; (b) 8; (c) 6; (d)  $15$  |-21.
- 5. (a) 24; (b) 90; (c) 3,00; (d) 2,95; (e) 3,25  $-2,78/10 = 0,05$ ; (f)  $3,25 - 2,75 = 0,5$ ; (g)  $(2,85 + 2,90) / 2 = 2,875$ ; (h) 10; (i)  $2 + 3 +$  $10 + 11 + 24 + 14 = 64$ ; (j)  $3 / 90 = 3,3%$ .

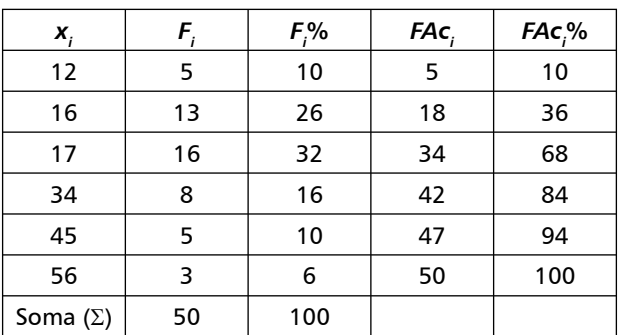

7. (a) 20; (b) 10; (c) 9; (d) 60%; (e) 20%; (f) 15.

- **342** Estatística aplicada à gestão empresarial Bruni
- 8. (a) 1º Encontra-se k =  $\sqrt{60}$  = aprox. 8. 2º Encontra-se  $h = (177.67 - 40.00)/8 = 17,2088$ . 3<sup>º</sup> Dividem-se as classes, utilizando o menor valor e somando ao valor de h. 4º Preenche-se a tabela, verificando a freqüência dos números em cada classe.

| Classe                | F,  | $F_{i}$ % | FAc, | $FAci$ % |
|-----------------------|-----|-----------|------|----------|
| 40,0000   - 57,2088   | 8   | 13,33     | 8    | 13,33    |
| 57,2088   - 74,4176   | 10  | 16,67     | 18   | 30,00    |
| 74,4176   - 91,6264   | 6   | 10,00     | 24   | 40,00    |
| 91,6264   -108,8352   | 6   | 10,00     | 30   | 50,00    |
| 108,8352   - 126,0440 | 8   | 13,33     | 38   | 63,33    |
| 126,0440   - 143,2528 | 8   | 13,33     | 46   | 76,67    |
| 143,2528   - 160,4616 | 5   | 8,33      | 51   | 85,00    |
| 160,4616   - 177,6700 | 9   | 15,00     | 60   | 100,00   |
| Soma $(\Sigma)$       | 120 | 100       |      |          |

(b)

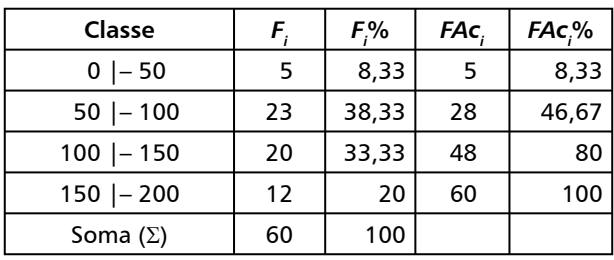

9. (a)  $1^{\circ}$  Encontra-se k =  $\sqrt{49}$  = 7.  $2^{\circ}$  Encontrase  $h = (179, 12 - 135, 00) / 7 = 6,3029. 3<sup>°</sup>$  Dividem-se as classes, utilizando o menor valor e somando ao valor de h. 4º Preenche-se a tabela, verificando a freqüência dos números em cada classe.

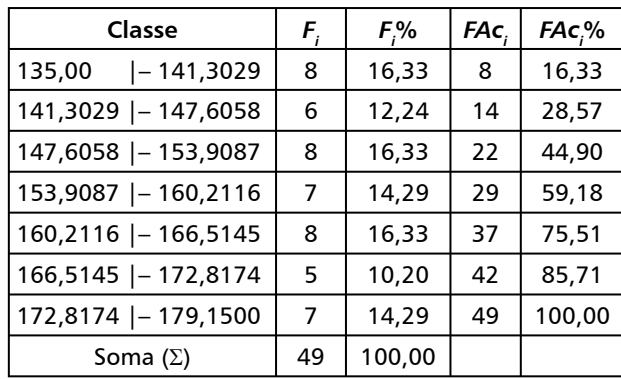

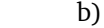

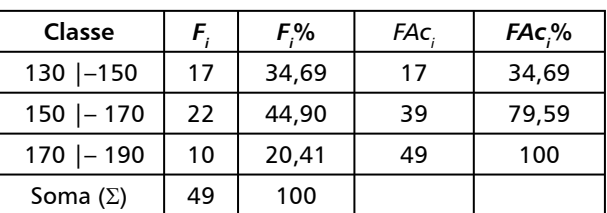

10. (a)  $1^{\circ}$  Encontra-se k =  $\sqrt{45}$  = aprox. 7.  $2^{\circ}$  Encontra-se h =  $(27,00 - 1,00)/7 = 3,7143.3^{\circ}$ Dividem-se as classes, utilizando o menor valor e somando ao valor de h. 4º Preenche-se a tabela, verificando a freqüência dos números em cada classe.

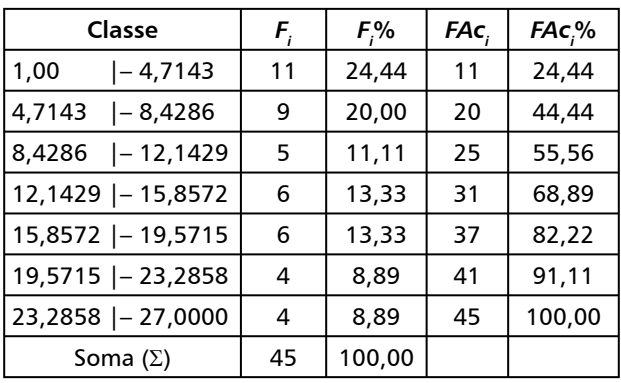

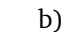

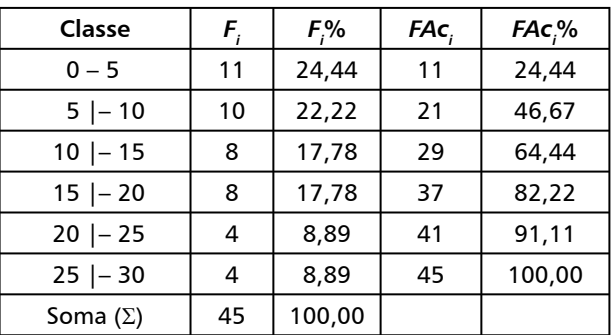

11. Rol: {10; 20; 30; 30; 30; 40; 50; 50; 60; 70; 70; 70; 70; 70; 80; 80; 110; 120; 120; 130; 130; 140; 140; 180; 190; 190; 200; 200; 210; 220}. Passos: 1º Encontra-se  $k = \sqrt{30} =$  aprox. 5.  $2^{\circ}$  Encontra-se h =  $(220 - 10)/5 = 42$ .  $3^{\circ}$ Dividem-se as classes utilizando o menor valor e somando ao valor de h. 4º Preenche-se a tabela, verificando a freqüência dos números em cada classe.

Respostas **343**

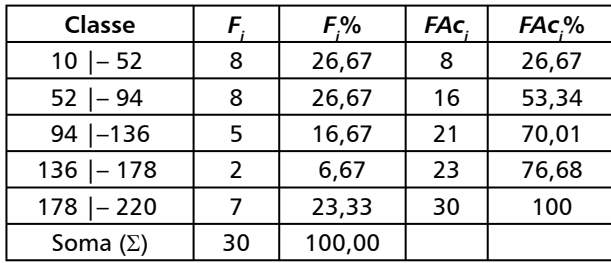

 $12.$ Encontra-se  $k = \sqrt{28}$  = aprox. 5.  $2^{\circ}$  Encontra-se  $h = (318, 33 - 68, 98) / 5 = 49, 87. 3^{\circ}$ Dividem-se as classes, utilizando o menor valor e somando ao valor de h. 4º Preenche-se a tabela, verificando a freqüência dos números em cada classe.

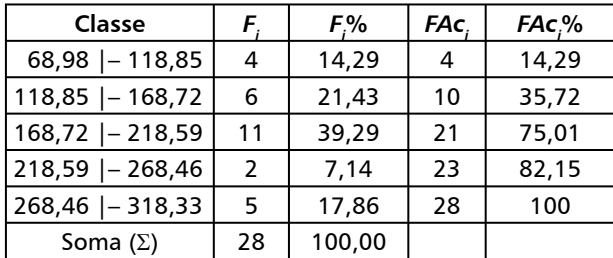

13. Analisando a tabela de freqüências, pode-se concluir que a maior parte dos salários está entre \$ 795,00 e \$ 933,00 e que 65% das remunerações da empresa são iguais ou superiores a \$ 795,00.

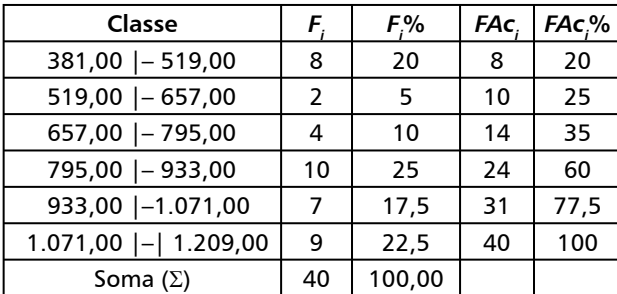

14. (a) Procedimentos:  $1^{\circ}$  Encontrar o valor de k  $(\sqrt{40} = \text{aprox. } 6)$ .  $2^{\circ}$  Encontrar o valor de h  $=(7.222,20 - 1.165,00)/6 = 1.009,533.3^{\circ}$ Montar o agrupamento das classes começando do menor valor e acrescentando o valor de h. 4<sup>º</sup> Preencher a tabela verificando a freqüência dos números em cada classe.

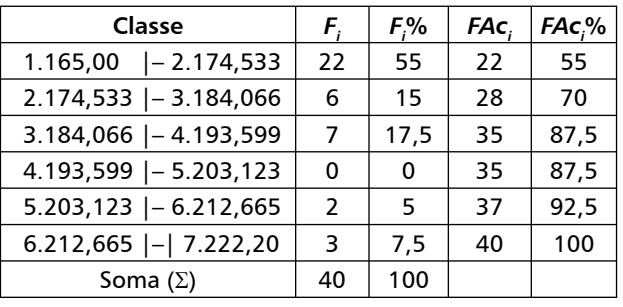

(b<u>) Pr</u>ocedimentos:  $1^{\circ}$  Encontrar o valor de k  $(\sqrt{70})$  = aprox 8). 2<sup>o</sup> Encontrar o valor de h  $= (7.222,20 - 820,20)/8 = 800,25.3$ <sup>o</sup> Montar o agrupamento das classes começando do menor valor e acrescentando o valor de h. 4º Preencher a tabela verificando a freqüência dos números em cada classe.

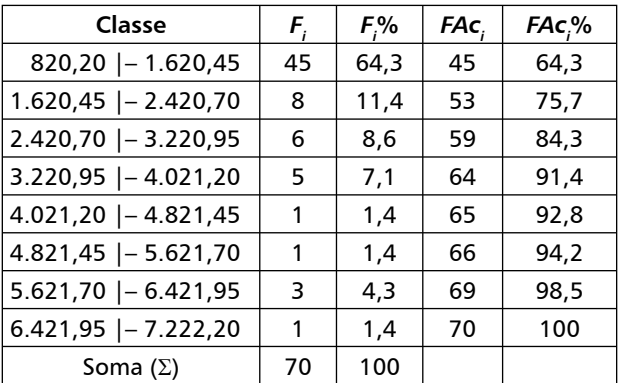

(c) Procedimentos:1º Encontrar o valor de k  $(\sqrt{120} = \text{aprox. } 11)$ . 2<sup>o</sup> Encontrar o valor de h =  $(7.222, 20 - 507, 00) / 11 = 610,473.3$ <sup>o</sup> Montar o agrupamento das classes começando do menor valor e acrescentando o valor de h. 4º Preencher a tabela verificando a freqüência dos números em cada classe.

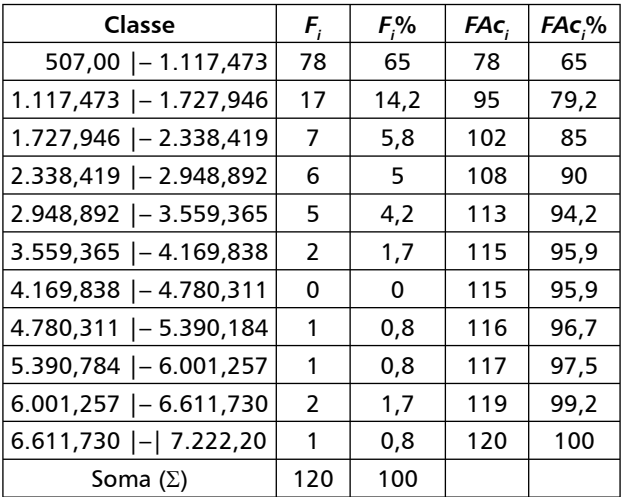

Estatística aplicada à gestão empresarial • Bruni

#### **Capítulo 2**

1.

 3,6 4,1289 5,1355789 6,126 7,67 8,1

9,4

2.

 1,667888899 2,01112222223333333344444 2,5557788899 3,00112234

3.

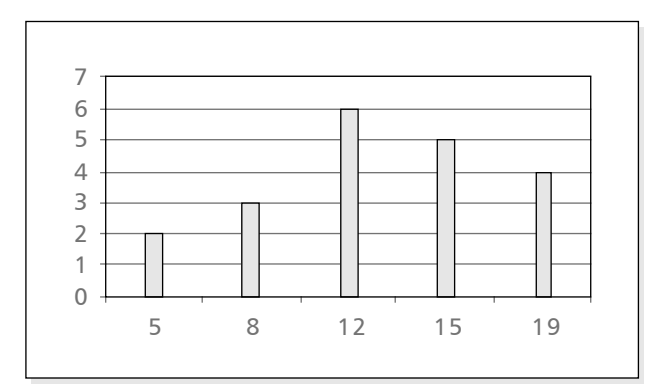

4. A grande maioria dos salários desta empresa está entre a faixa de R\$ 200,00 e R\$ 300,00.

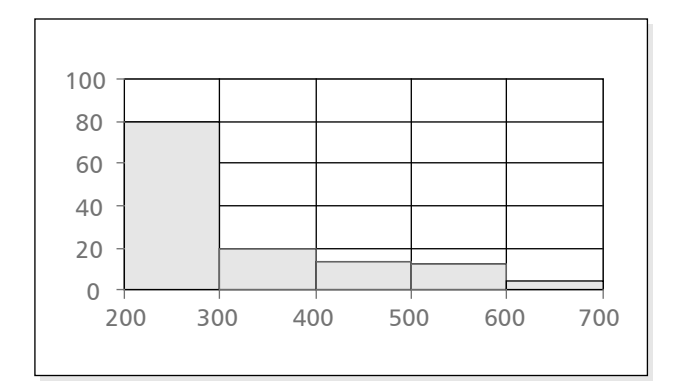

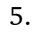

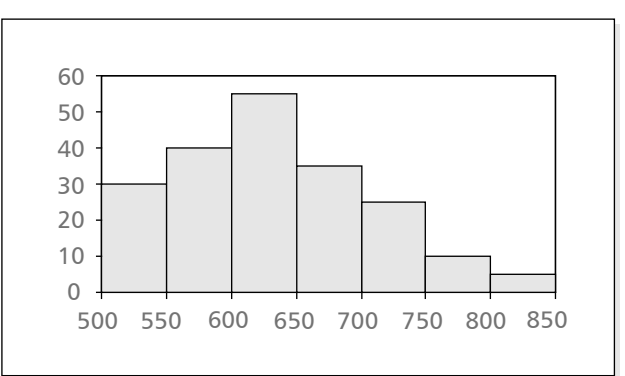

6.

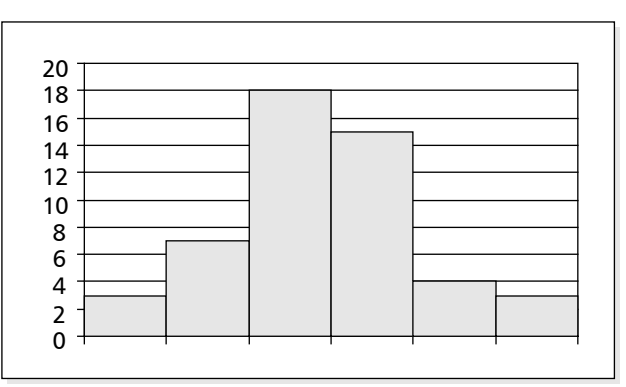

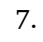

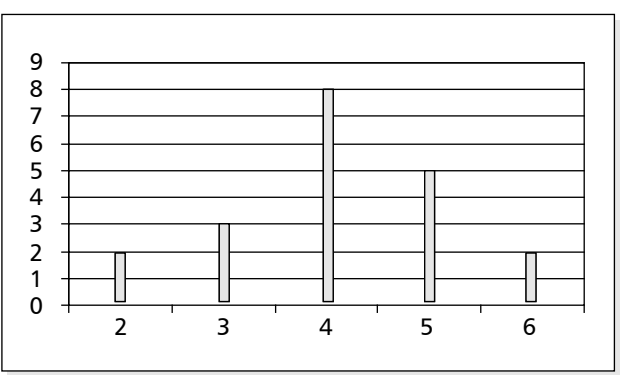

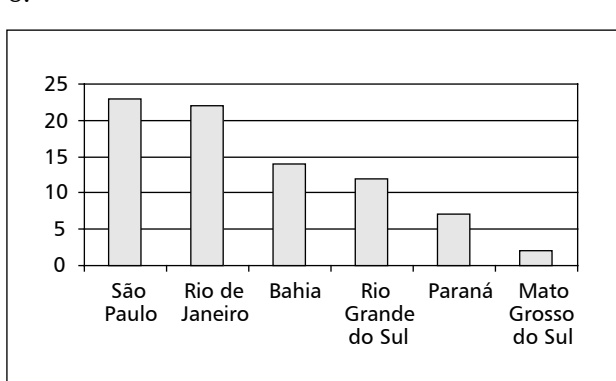

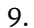

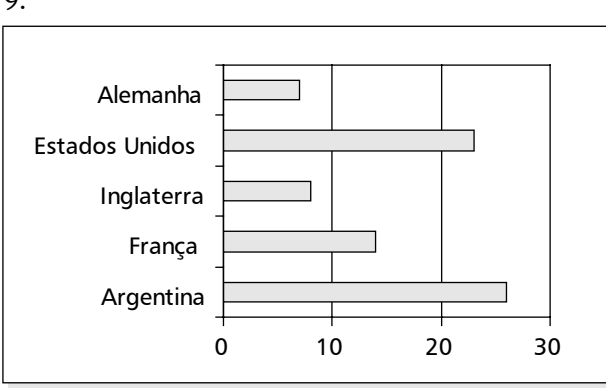

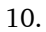

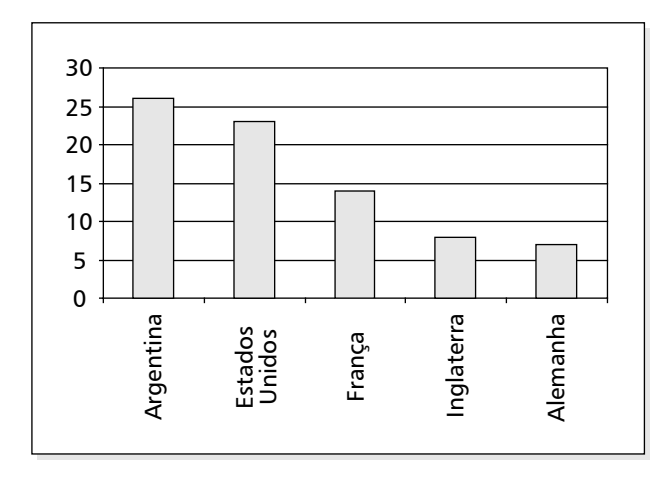

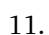

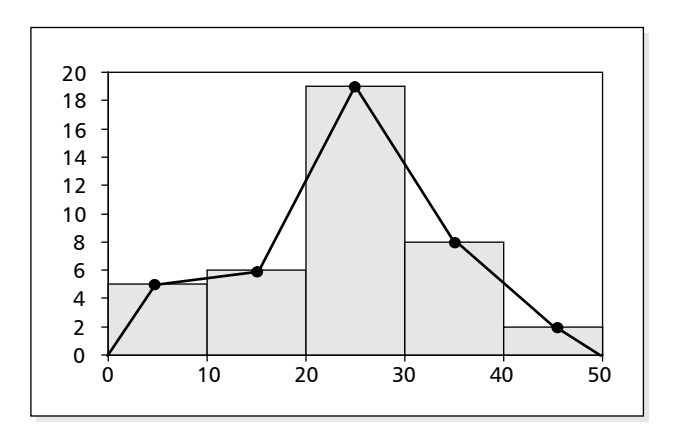

12. (a) o gráfico analisa o comportamento da variável quantitativa renda *versus* sexo. Nota-se que os indivíduos de sexo masculino apresentam uma renda mediana menor, porém com uma dispersão muito maior; (b) o gráfico analisa o comportamento da variável quantitativa preço *versus* versão. Nota-se que as versões têm preços medianos aproximadamente iguais. A versão *hatch* apresenta uma dispersão maior, embora a versão sedan apresente um valor extremo ou *outlier*, identificado como 13.

13.

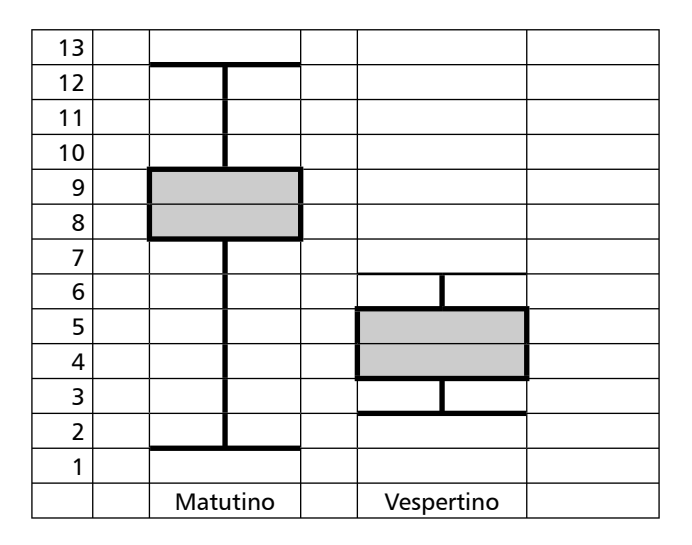

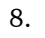

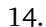

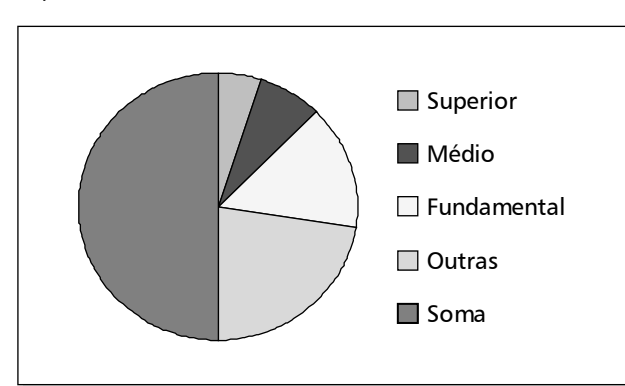

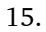

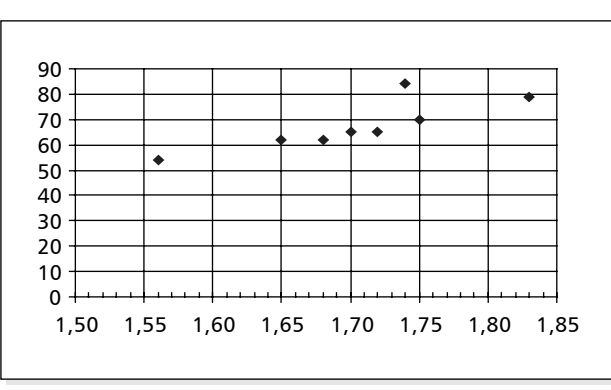

16. (a) aparentemente, existe uma relação negativa entre quilometragem (x) e preço (y). Quanto maior a quilometragem (x), menor o preço (y).

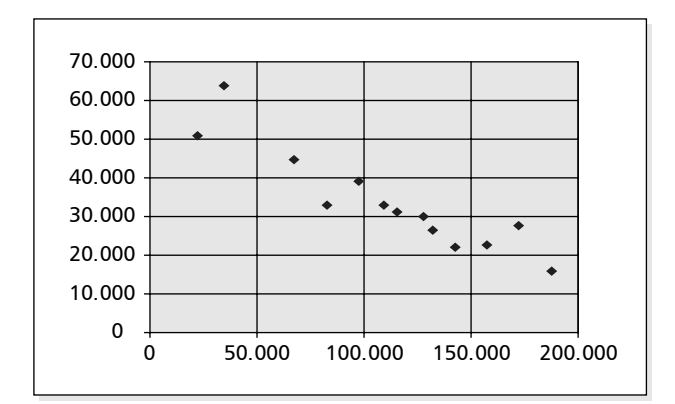

 (b) aparentemente, existe uma relação positiva entre ano do modelo (x) e preço (y). Quanto maior o ano do modelo (x), maior o preço (y).

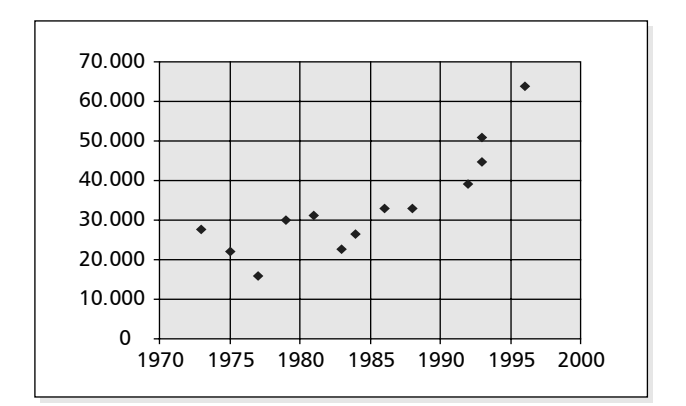

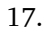

Histograma e Diagrama de Freqüências

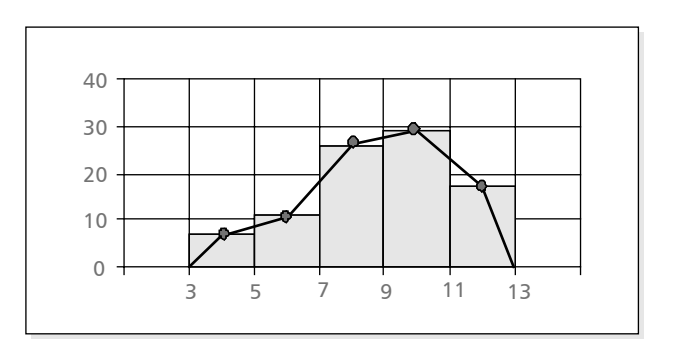

Diagrama de Barras

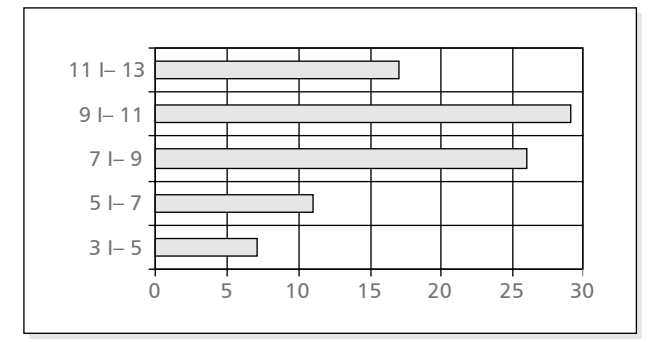

#### 18.

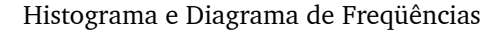

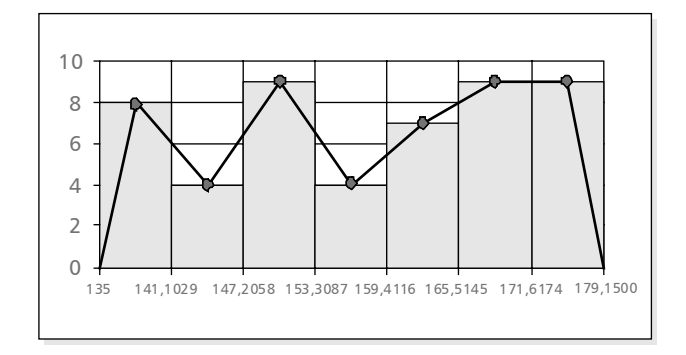

Ogiva de Galton

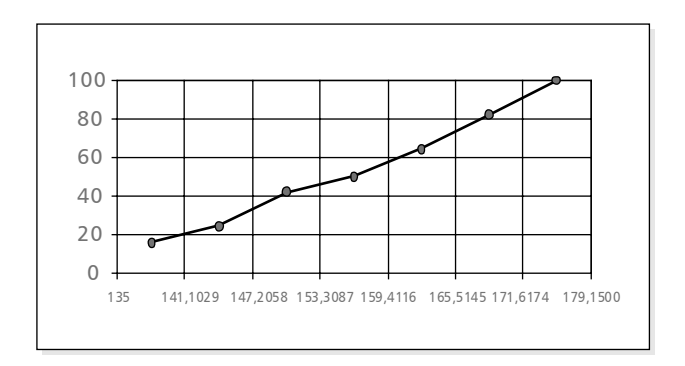

#### Diagrama de Barras

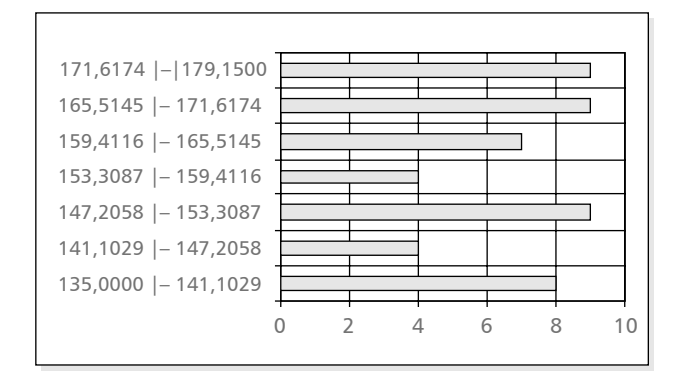

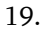

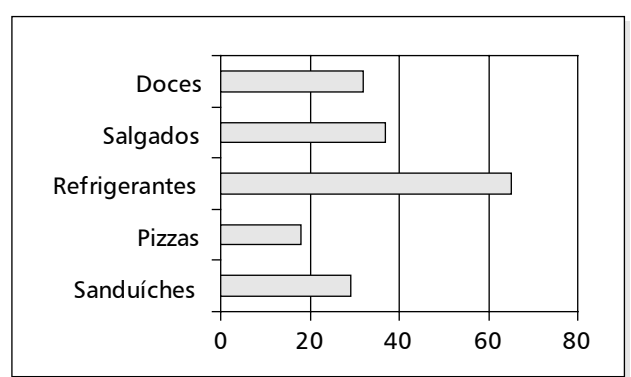

#### **Capítulo 3**

- 1. 5,5
- 2. 1.425 picolés
- 3. 6,1
- 4. 18.750
- 5. (a) a resposta óbvia envolveria a aplicação pura e simples da fórmula da média, o que resultaria no valor igual a \$ 1.050,00. Porém, nota-se, claramente, a existência de um valor extremo (\$ 4.200,00), assim, um cálculo mais cuidadoso da média não deveria incluir este valor. A nova média calculada seria igual a \$ 262,50; (b) o salário igual a \$ 330,00 pode ser considerado alto, por ser maior do que a média sem o valor extremo (\$ 262,50).
- 6. \$ 800,00.
- 7. 14,50.
- 8. 6,7778, o aluno foi reprovado.
- 9. 9,2.
- 10. 6,15.
- 11. \$ 53,00.
- 12. 6.
- 13. 5,7.
- 14. As médias ponderadas para as duas cidades foram iguais a 5,65 e 7,10 para São Paulo e Rio de Janeiro respectivamente. Logo, a cidade do Rio de Janeiro deveria ser escolhida.
- 15. O peso deveria ser no mínimo igual a 3.
- 16. 17.
- 17. 20,25 anos.
- 18. 5,87.
- 19. 3,7922.

**348** Estatística aplicada à gestão empresarial • Bruni

- 20. \$ 31,4589.
- 21. 1,5136.
- 22. A velocidade média é igual a 53,33 km/h.
- 23. Aritmética = 7,8; geométrica = 6,9994; harmônica = 6,3733.
- 24. Geométrica = 4,1602; harmônica = 4,0000.
- 25. (a) Geométrica = 4; harmônica = 3,429; (b) Geométrica =  $3,663$ ; harmônica =  $3,333$ .
- 26. Mediana = 9.
- 27. 6.
- 28. 50,50.
- 29. Média = 2.270,00 e mediana = 950,00. O valor extremo \$ 8.000,00 distorce o cálculo da média. Um procedimento mais correto envolveria a sua eliminação da análise e o novo cálculo da média.
- 30. 27,43, aproximadamente.
- 31. 5 e 9 (bimodal).
- 32. É uma série bimodal apresentando como modas os números 3 e 7.
- 33. Junho: média = 8,4286; mediana = 8 moda  $= 12$  Julho: média  $= 41,1667$ ; mediana  $=$ 49,50; moda = 60 e 14 (a série é bimodal).
- 34. Média = 6,3333; moda = 2 e 8 (bimodal); mediana  $= 7$ .
- 35. Sem perda de informação: (a) 513,5556; (b) 512,0000; (c) 508,0000 e 511,0000 (bimodal).
- 36. Média = 513,5000; mediana = 511,7273; moda = classe  $509$  | -  $515$ .
- 37. Média = 7,76; moda (classe modal) = 2,0 4,4; mediana =  $8,0$ .
- 38. Média = 15,75; moda = 15; mediana = 15.
- 39. Moda = 83; média = 86; mediana = 86,50.
- 40. Moda = 17; média = 21,65; mediana = 21.
- 41. Média = 1,74 m, moda = 1,70 m e mediana = 1,75 m.
- 42. (a) 3,75 e 3,5; (b) 8,3333 e 8; (c) 15 e 15.
- 43. (a) as idades médias de A e B são respectivamente iguais a 16,6363 e 17,5454. Logo, o time de maior média de idade é o time B; (b) time A: 16 anos; time B: 17, 18 e 19 anos; (c) medianas iguais a 16 e 18 para os times A e B, respectivamente.
- 44. Média: 1,6723, moda: 1,4766 |– 1,6049 (classe modal). Mediana: 1,6416.
- 45. Média igual a 7, moda igual a 5 e mediana igual a 6,5.
- 46. Média = 75.000; moda (classe modal) = 70000 |– 80000; mediana = 75.000.

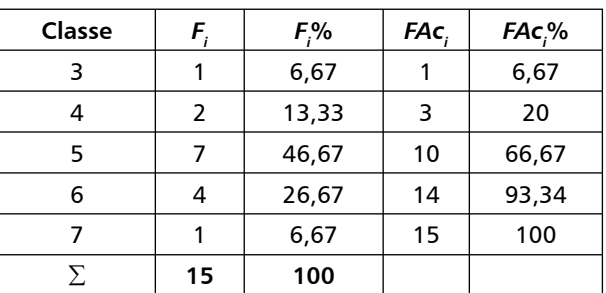

#### $\bar{x}$  = (3 × 1 + 4 × 2 + 5 × 7 + 6 × 4 + 7 × 1) / *\_* 15 = 5,1333; moda: classe 5; mediana: 5.

- 48. Média para dados agrupados em classe é igual a 23,1495. Para dados brutos é igual a 23,0256.
- 49. (a) Média: 15,1786, mediana: 15,1429, moda: (classe modal): 14 |– 16; (b) média = 0,6813, moda (classe modal) =  $0,65$  | -  $0,70$ .
- 50. Média aritmética simples = 5,25; média pon $derada = 4.75.$
- 51. Ma = 4,375; Mg = 4,072; Mh = 3,7626.
- 52. Rol = 1; 3; 4; 5; 6; 7; 9; 10; 11; 11; 12; 17; média = 8; mediana = 8; moda = 11.
- 53. Média = 3,2; mediana = 3; moda = 3.
- 54. 9,75.

47.

#### **Capítulo 4**

- 1. (a) 9; (b) 2; (c) 6,67; (d) 2,58.
- 2. 1,50.
- 3. 0,44 e 0,6633.
- 4.  $3500/14000 = 0,25$ .
- 5. (a) amplitude = 5, média =  $8,3750$ , desvio médio absoluto = 1,7188; (b) variância = 32,1249, desvio padrão = 5,6679; (c) 0,6768
- 6. Média =  $992,75$ ; (a)  $1004/20 = 50,2$ ; (b) 70223,75/20 = 3511,1875; (c)  $\sqrt{\frac{70223,75}{20}}$  $= 59,2553$ ; (d)  $59,2553/992,75 = 0,0597$ .
- 7. (a) 15; (b) 4; (c) 27,6667; (d) 5,2599.
- 8. A média é igual a 10, o desvio médio absoluto é igual a 4,20, a variância populacional é igual a 23,20, a variância amostral é igual a 24,42, o desvio padrão populacional é igual a 4,82 e amostral é igual a 4,94.
- 9. (a) 9; (b) 3; (c) 14,7692 e 14,4000; (d) 3,8431 e 3,7947.
- 10. Média = 23,1522. (a) 4,707; (b) 33,2703; (c) 5,7680, (d) 0,2491.
- 11. I) média = 213,7222, (a) 7,8827; (b) 92,3117; (c) 9,6079; (d) 0,0450, II) média = 214,5000; (a) 8,0556; (b) 90,7500; (c) 9,5263; (d) 0,0444. As diferenças podem ser explicadas pela perda parcial de informação decorrente do agrupamento dos dados.
- 12. (a) 7,50; (b) 2,4495.
- 13. (a) 12,60; (b) moda: classe 11|– 15; (c) 12,6471; (d) 3,34; (e) 19,8400; (f) 4,4542.
- 14.

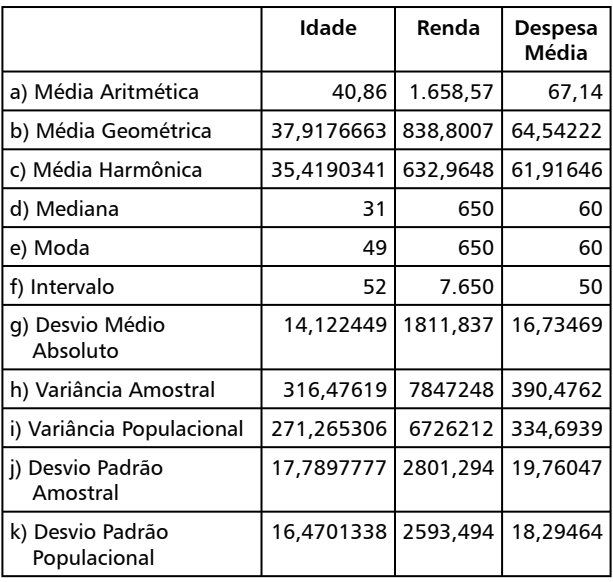

- 15. Média = 32; dma = 8,4; var<sub>p</sub> = 131; desv $pad_p = 11,4455$ ; var<sub>a</sub> = 134,3590; desvpad<sub>a</sub> = 11,5913.
- 16. Média = 4,4444; mediana = 4; moda = 1 e 4; desvio padrão = 2,7912; variância = 7,7908; intervalo = 9; desvio médio absoluto  $= 2,3210.$
- 17. Seria mais fácil fazer previsões sobre a série A, que apresenta menor dispersão.

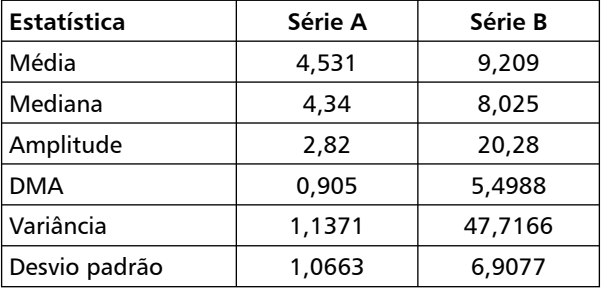

18. É necessário apresentar outras medidas de posição central além da média, já que esta é afetada por valores extremos.

#### **Capítulo 5**

1. **2004:** (a) 38; (b) 36,875; (c) amodal; (d) 
$$
Q_3
$$
  
\n
$$
= x_{\left[\frac{3 \times 8}{4} + \frac{1}{2}\right]} = x_{6,5} = 39 + 58/2 = 48,50; \text{ (e) } D_7
$$
\n
$$
= x_{\left[\frac{7 \times 8}{10} + \frac{1}{2}\right]} = x_{6,1} = 46,5; \text{ (f) } P_{52} = x_{\left[\frac{52 \times 8}{100} + \frac{1}{2}\right]} = x_{4,66} = 38,32.
$$

**2005:** (a) 29; (b) 29,4545; (c) 22; (d) 
$$
Q_3 = x_{\left[\frac{3 \times 11}{4} + \frac{1}{2}\right]} = x_{8,75} = 35,75
$$
; (e)  $D_7 = x_{\left[\frac{7 \times 11}{10} + \frac{1}{2}\right]}$   
=  $x_{8,2} = 35,20$ ; (f)  $P_{52} = x_{\left[\frac{52 \times 11}{100} + \frac{1}{2}\right]} = x_{6,55} = 30,10$ .

2.  $Q_1 = x \left[ \frac{1 \times 18}{4} + \frac{1}{2} \right]$ 1  $\left[\frac{1\times18}{4} + \frac{1}{2}\right] = x_5 = 163; Q_2 = x \left[\frac{2\times18}{4} + \frac{1}{2}\right]$ 1  $\frac{2\times18}{4} + \frac{1}{2}$  =  $x_{9,5}$  $= 182.5; Q_3 = x \frac{3 \times 18}{4} + \frac{1}{2}$ 1  $\left[\frac{3\times18}{4} + \frac{1}{2}\right] = x_{14} = 196.$ 

3. 
$$
Q_1 = x_{\left[\frac{1 \times 25}{4} + \frac{1}{2}\right]} = x_{6,75} = 15 Q_2 = x_{\left[\frac{2 \times 25}{4} + \frac{1}{2}\right]} = x_{13} = 27; Q_3 = x_{\left[\frac{3 \times 25}{4} + \frac{1}{2}\right]} = x_{19,25} = 36,25.
$$

4. a)  $Q_1 = x_{\left[\frac{1 \times 72}{4} + \frac{1}{2}\right]} = x_{18,5} = 0,645; Q_2 = x_{\left[\frac{2 \times 72}{4} + \frac{1}{2}\right]}$  $x_{36,5} = 1,54$ ; Q3 =  $x_{\left[\frac{3 \times 72}{4} + \frac{1}{2}\right]} = x_{54,5} = 3,46$ b)  $D_2 = x \left[ \frac{2 \times 72}{10} + \frac{1}{2} \right]$ 1  $\frac{2 \times 72}{10} + \frac{1}{2}$  =  $x_{14,9}$  = 0,538; D<sub>7</sub> =  $\frac{x}{\left[\frac{7 \times 72}{10} + \frac{1}{2}\right]}$ 1  $\left[\frac{7\times72}{10} + \frac{1}{2}\right] = x_{50,9} = 2,845;$   $D_9 = x_{\left[\frac{9\times72}{10} + \frac{1}{2}\right]}$ 1  $\left[\frac{9\times72}{10} + \frac{1}{2}\right] = x_{65,3}$  $= 11,797$ 

c) 
$$
P_{14} = x_{\left[\frac{14 \times 72}{100} + \frac{1}{2}\right]} = x_{10,58} = 0,4858; P_{48} = x_{\left[\frac{14 \times 72}{100} + \frac{1}{2}\right]} = x_{35,06} = 1,5106; P_{83} = x_{\left[\frac{83 \times 72}{100} + \frac{1}{2}\right]} = x_{60,26} = 5,326.
$$

- **350** Estatística aplicada à gestão empresarial Bruni
- 5. quartis: 155,50 175,00 186,50 decis: 149,00 154,00 157,50 166,00 175,00 179,50 184,00 189,00 195,00.
- 6.  $Q_1 = 9,25$ ,  $Q_3 = 15,75$ ,  $P_{10} = 1$ ,  $P_{90} = 18$  e K =  $2(18-1)$  $15,75 - 9,25$  $\frac{-9,25}{-1}$  = 0,1912 (platicúrtica).
- 7. (a) Média = 12, moda inexistente (amodal), mediana = 5,  $Q_1$  = 2,25,  $Q_2$  = 5,  $Q_3$  = 21,50,  $AS = \frac{2,23 + 2,3,3}{21,5 - 2,25}$  $2,25 + 21,5 - 2(5)$  $\frac{+21,5-2(5)}{1,5-2,25}$  = 0,7143. Como AS > 0 e média maior que moda, a distribuição é caracterizada por assimetria à direita; (b) Média = 12, moda inexistente (amodal), media $na = 14$ ,  $Q_1 = 9,25$ ,  $Q_2 = 14$ ,  $Q_3 = 15,75$ , AS  $=\frac{9,25+15,75-2(14)}{15,75-9,25}$  $\frac{+15,75-2(14)}{5,75-9,25}$  = -0,4615. Como AS < 0 e média menor que moda, a distribuição é caracterizada por assimetria à esquerda.
- 8.  $Q_1 = 5$ ,  $Q_2 = 7$ ,  $Q_3 = 13$ ,  $25$ ,  $AS = \frac{5 + 13$ ,  $25 2(7)}{13$ ,  $25 5$ −  $+13,25-$ = 0,5151 (à direita),  $P_{90}$  = 19,  $P_{10}$  = 3,40 e  $K = \frac{15,25}{2(19-3,4)}$  $13,25 - 5$  $\frac{5-5}{-3,4}$ = 0,2644 (leptocúrtica).
- 9. Assim, 1 =  $\frac{57,1429-23}{26,3028}$  = 1,2981 e Q<sub>1</sub> = 28,5; Q<sub>3</sub> = 80,25; P<sub>90</sub> = 91,4; P<sub>10</sub> = 23; k =  $2(91,4 - 23)$  $80,25 - 28,5$  $\frac{-28,5}{(-23)}$  = 0,3783.
- 10.  $Q_1 = 135$ ;  $Q_2 = 156$ ;  $Q_3 = 194$ ;  $P_{90} = 303.9$ ;  $P_{10}$  $= 120.3.$

Assim,  $1 = \frac{184,9375 - 156}{88,1203} = 0,3284$ ; assim,  $2 = \frac{133 + 154 - 2(1)}{194 - 135}$  $135 + 194 - 2(156)$  $\frac{+194-2(156)}{194-135}$  = 0,2881; curtose =  $2(303,9 - 120,3)$  $194 - 135$  $\frac{-135}{-120,3} = 0,1607.$ 

11. A figura apresenta uma distribuição assimétrica positiva à direita. Indica que muitos candidatos apresentam baixa idade e poucos candidatos apresentam idades mais altas.

#### **Capítulo 6**

- 1.  $\{1; 2; 3; 4; 5; 6\};$  a)  $1/6;$  b)  $5/6$ .
- 2. Espaço amostral =  $\{Ouros A; 2; 3; 4; 5; 6; 7;$ 8; 9; 10; J; Q; K Copas A; 2; 3; 4; 5; 6; 7; 8; 9; 10; J; Q; K Espadas A; 2; 3; 4; 5; 6; 7; 8; 9; 10; J; Q; K Paus A; 2; 3; 4; 5; 6; 7; 8; 9; 10; J; O; K} (a) 13/52; (b) 4/52; (c) 1/52
- 3. (a) {1c; 2c; 3c; 4c; 5c; 6c; 1k; 2k; 3k; 4k; 5k; 6k}; (b) i) {2k; 4k; 6k} ii) {1c; 3c; 5c} iii) {3c; 6c; 3k; 6k}; (c) i) 3/12 ii) 3/12 iii) 4/12.
- 4. (a)  $180/1800 = 10\%$ ; (b)  $(560 340)/560 =$ 220/560.
- 5. (a) 0,60; (b) 0,40.
- 6. (a) 6/8; (b) 3/8.
- 7. (a)  $S = \{5, 15, 25\}$ ,  $P(A \cap B) = 3/30$ ; (b)  $\{1, 1\}$ 3, 5, 7, 9, 11, 13, 15, 17, 19, 21, 23, 25, 27, 29}, P (A U B) =  $15/30$ ; (c) S =  $\{10, 20, 30\}$ ,  $P(A \cap B^c) = 3/30$ .
- 8. 4/52.
- 9. 5/6.
- 10. 0%. Esta carta não existe.
- 11. (a) 5/9; (b) 2/3; (c) 2/9.
- 12. 1/9.
- 13. (a)  $\frac{1}{2}$ ; (b)  $\frac{1}{2}$ .
- 14. (a) 2/52; (b) 28/52; (c) 39/52; (d) 39/52.
- 15. (a) 1/2704; (b) 17/18.
- 16. (a) 6/20; (b) 2/20; (c) 8/20; (d) 12/20.
- 17. (a) 4/100; (b) 4/90.
- 18. (a) 0,80; (b) 0,70.
- 19. (a) 0,1250; (b) 0,8750.
- 20. (a) 45,56%; (b) 12,22%; (c) 42,22%.
- 21. 6/56.
- 22. (a) {kk; kc; ck; cc}; (b) 6/16; (c) 6/16; (d) 10/16; (e) 15/16.
- 23. (a) Não, já que P(A) + P(B) é diferente de 100%; (b) 0,49; (c) 0,98; (d) 0,02
- 24. 0,0000075.
- 25. 0,3699.
- 26. (a) 0,492; (b) 0,072.
- 27. 22,5%.
- 28. 22,22%.
- 29. 1/676.

Respostas **351**

30. (a) P(H e ADM) = 
$$
\frac{45}{200}
$$
; (b) P(M e PSIC) =  $\frac{3}{200}$ ; (c) P(H e PSIC) =  $\frac{29}{200}$ .

- 31. (a) 0,5525; (b) 0,4475.
- 32. 86%.
- 33. (a) 6,4%; (b) 57,81%; (c) 4,29%; (d) 27,46%.
- 34. 40%.
- 35. (a) 80%; (b) 68%; (c) 24%; (d) 75%.
- 36. (a) 0,21%; (b) 0,21%; (c) 90,2%.
- 37. 12/33150.
- 38. (a) 15/24; (b) 5/24.
- 39. 1/12.
- 40. (a) 11/58; (b) 24/58; (c) 13/58; (d) 27/58.
- 41. (a) 44/82; (b) 26/82; (c) 0/82; (d) 44/82.
- 42. (a) não, já que P(AUB) é diferente de 1; (b) não, já que P (A e B) é diferente de zero; (c) 13/100 (d) 5/100.
- 43. (a) não, já que P(A ou B) é diferente de 100%; (b) não, já que P (A e B) é igual a 4/10, diferente, portanto, de 0; (c) 40%; (d) 90%.
- 44. (a) 30/350; (b) 320/350; (c) 140/350.
- 45. (a) 27/97; (b) 14/97; (c) 10/97; (d) 12/97.
- 46. (a) 5/61; (b) 29/61; (c) 26/61.
- 47. (a) 0,25; (b) 0,15; (c) 0,50; (d) 0,575.
- 48. (a) 25/101; (b) 29/101; (c) 36/101; (d) 27/101; (e) 35/101.
- 49. (a) 26/118; (b) 43/118; (c) 35/118; (d) 29/118.
- 50. 1.320.
- 51. 306.
- 52. (a) 479.001.600; (b) 21.772.800; (c) 518.400
- 53. (a) 4.320; (b) 864.
- 54. 60.
- 55. 720.
- 56. 3/28.
- 57. 14.400.
- 58. 1.365.
- 59. 220.
- 60. 1.260.
- 61. 1/35.
- 62. 1/180.
- 63. 5.040
- 64. (a) 30; (b) 15
- 65. 120.
- 66. (a) 70; (b) 1680.
- 67. (a) 3.003; (b) 1.176; (c) 980; (d) 280; (e) 490.
- 68. 1/3.420.
- 69. 127.
- 70. (a) 60; (b) 210; (c) 1.287; (d) 56.
- 71. 31.
- 72. (a) 12; (b) 144.
- 73. (a) 4.032; (b) 39.600; (c) 7.920; (d) 7.920; (e) 2.880.
- 74. (a) 158.184.000; (b) 78.624.000; c) 175.760.000.
- 75. 20.
- 76. (a) 60; (b) 36; (c) 12; (d) 24; (e) 36.
- 77. (a) 3.628.800; (b) 1.209.600; (c) 483.840; (d) 967.680.
- 78. 7/924.
- 79. (a)  $C_{50,20} / C_{100,50}$ ; (b)  $(2xC_{50,20} + C_{50,19} + C_{50,18})$ + C<sub>50,17</sub> + C<sub>50,16</sub> ) / (C<sub>100,50</sub>).
- 80. (a) 504; (b) 80.
- 81. (a) 30%; (b) 25%; (c) 15%.
- 82. (a) 22%; (b) 18,18%.
- 83. (a) 0,89; (b) 0,0899.
- 84. (a) 50%; (b) 40%.
- 85. (a) 90%; (b) 15%.
- 86. 70%.
- 87. 40%.
- 88. 10%.
- 89. (a) 0,7292; (b) 0,4800.
- 90. (a) 20/47; (b) 20/36; (c) 34/61.
- 91. (a) 0,0960; (b) 0,1277.
- 92. Interseção igual a 40. Eventos dependentes, já que a probabilidade depende do número de funcionários que fizeram o treinamento em segurança no trabalho: o universo foi reduzido pela situação condicional.
- 93. (a) 0,0640; (b) 0,2160; (c) 0,40.
- 94. (a)  $1/18$ ; (b)  $3/6 = 1/2$  (são independentes).
- 95. (a) 42,86%; (b) 36,21%; (c) 55,75%.

**352** Estatística aplicada à gestão empresarial • Bruni

- 96. (a)  $E(Jogo) = $ 125.000.00 > $ 100.000.00$  $=$  > o jogo é melhor; (b)  $E( \text{Jogo}) = $ 9,00 >$  $$ 0,00 \Rightarrow$  o jogo é melhor.
- 97. (a)  $1/1.200 \times 18.000 = $ 15,00.$
- 98. (a)  $(5/20 \times 1) + (5/20 \times 3) + (5/20 \times 5) =$  $$ 3,50; (b) E(x) = (5/20 \times 1) + (5/20 \times 3) +$  $(5/20 \times 5) - 4 = - $ 0.50 = > a$  expectativa seria negativa; logo, não valeria a pena.
- 99. (a)  $0.5 \times 20.000 = 10.000,00$ ; (b)  $0.65 \times 20.000$  $= 13.000,00 \text{ e } 0.35 \times 20.000 = 7.000,00;$  (c)  $0,85 \times 20.000 = 17.000,00 \text{ e } 0,15 \times 20.000 =$ 3.000,00.
- 100. (a)  $(0,50 \times 400.000) + (0,5 \times 150.000) =$ 275.000,00; (b)  $(0.75 \times 400.000) + (0.25 \times 400.000)$  $150.000$  = 337.500,00.
- 101. As probabilidades associadas às fichas são respectivamente iguais a 0,50; 0,25; 0,10; 0,10 e 0,05. Ponderando os resultados pelas probabilidades, é possível obter o valor esperado:  $E(X) = 1 \times 0.5 + 2 \times 0.25 + 5 \times 0.1 + 10 \times$  $0,1 + 50 \times 0,05 = 5,00.$

102. 40,95.

- 103. 12,50%.
- 104. (a)  $1/C_{48,6} = 8,1490 \times 10^{-8}$ ; (b)  $1/C_{48,6} \times$ 32.000.000 = 2,6077; (c) seriam justos, já que  $C_{7,6} = 7$ ;  $C_{8,6} = 28$ ;  $C_{9,6} = 84$ ;  $C_{10,6} = 210$ .

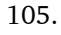

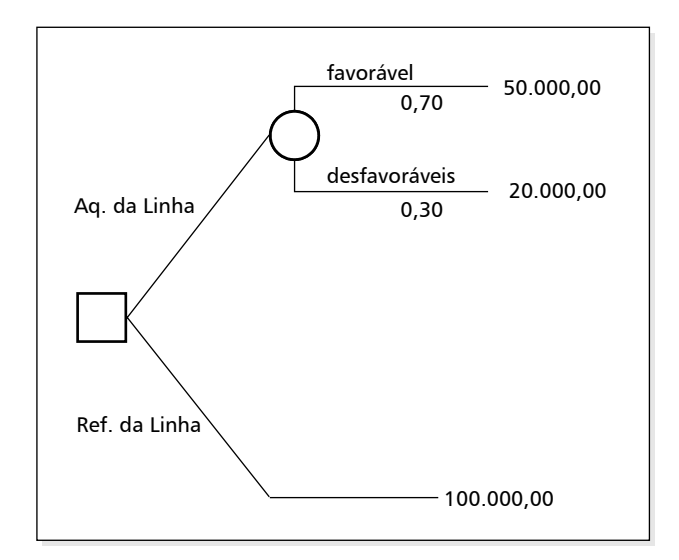

 E(Reforma) = \$ 50.000,00 e E(Aquisição)  $=(0,3 \times -20.000) + (0,7 \times 100.000) =$ \$ 64.000,00. Logo, pelo conceito de valor esperado seria melhor comprar uma linha nova.

106.

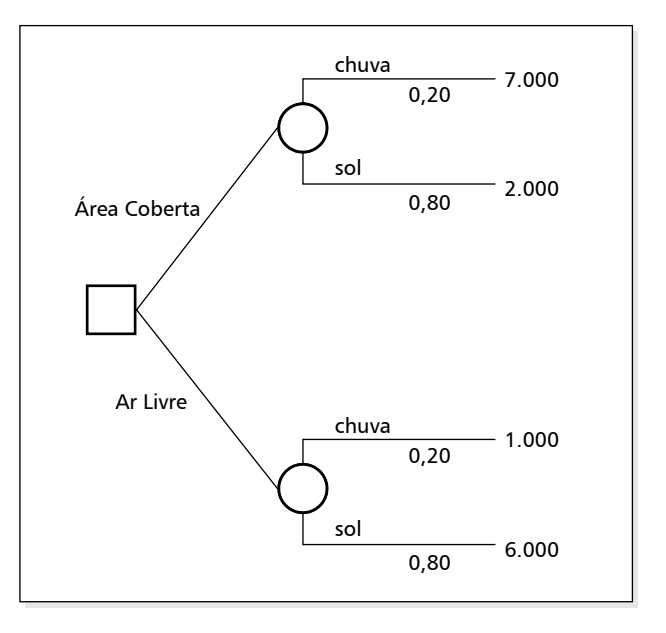

E(ar livre) =  $(0,2 \times 1.00)$  +  $(0,8 \times 6.000)$  $-2.000 =$  \$ 3.000,00 e E(coberto) =  $(0.2 \times$  $(7.000) + (0.8 \times 2.000) - 3.000 = $ 0.00$ . A melhor opção seria realizar o evento ao ar livre.

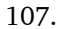

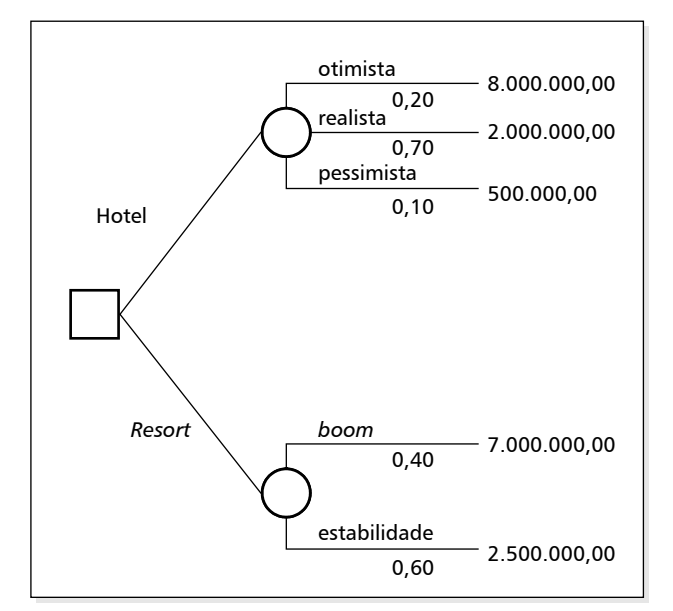

 $E(hotel) = (0,2 \times 8.000.000) + (0,7 \times$  $2.000.000$  +  $(0,1 \times 500.000)$  – 1.000.000 = 2,05 milhões e E(*resort*) = (0,4 × 7.000.000)  $+$  (0,6  $\times$  2.500.000) – 1.500.000 = 2,80 milhões. O maior valor esperado seria do *resort*.

108.

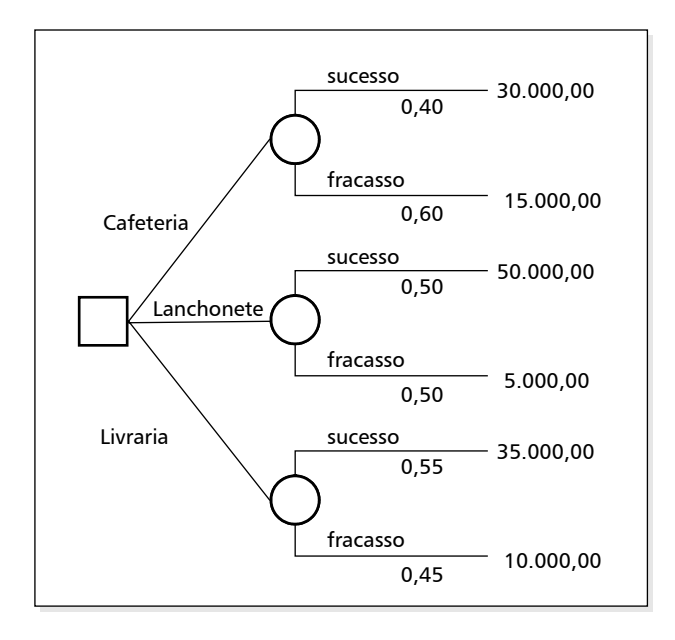

E(Cafeteria) =  $(0,4 \times 30.000)$  +  $(0,6 \times 30.000)$  $15.000$ ) –  $20.000 = 1.000,00$ ; E(Lanchonete)  $=(0.5 \times 50.000) + (0.5 \times 5.000) - 20.000$  $= 7.500,00;$  E(Livraria)  $= (0.55 \times 35.000) +$  $(0,45 \times 10.000) - 20.000 = 3.750,00.$ 

109.

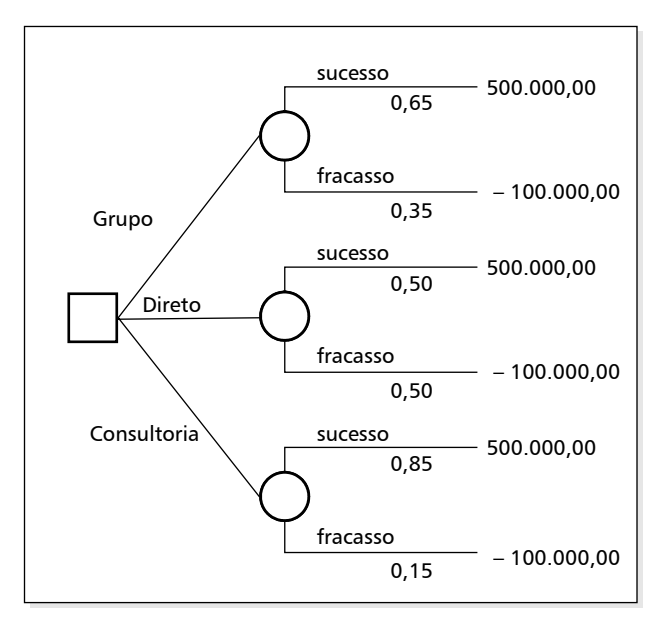

E(Reunir grupo) =  $(0,65 \times 500.000) + (0,35)$  $\times$  – 100.000) – 50.000) = \$ 240.000,00; E(Lançar direto) =  $(0,5 \times 500.000) + (0,5 \times 10^{-10})$  $-100.000$  = \$ 200.000,00; E(Consultoria)  $=(0.85 \times 500.000) + (0.15 \times -100.000) 100.000 = $310.000,00, \log o$ , a melhor alter-

nativa (maior valor esperado) seria contratar a consultoria.

110.

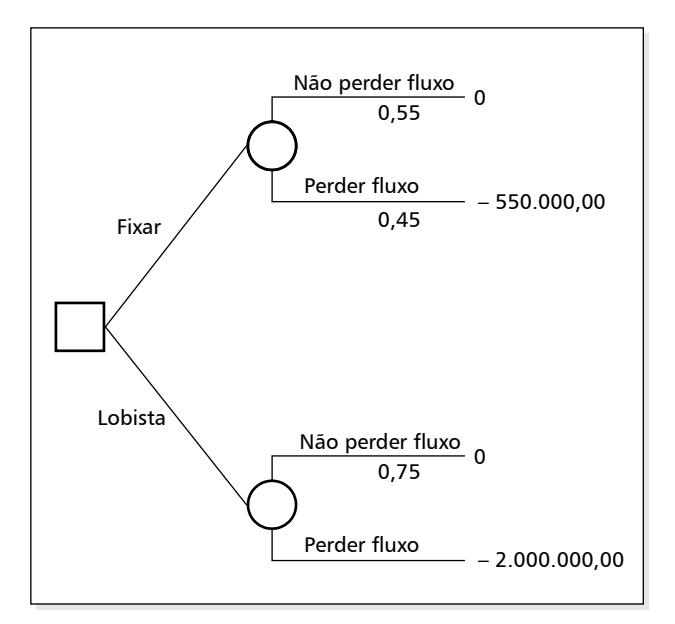

E(Fixar Preços Agressivos) =  $(0,45 \times 550.000$ ) –  $1.300.000$  =  $(1,5475)$  milhão;  $E(10) = (0.25 \times - 2.000.000) - 800.000$ = (1,3) milhão. A melhor opção envolveria a contração do lobista.

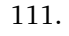

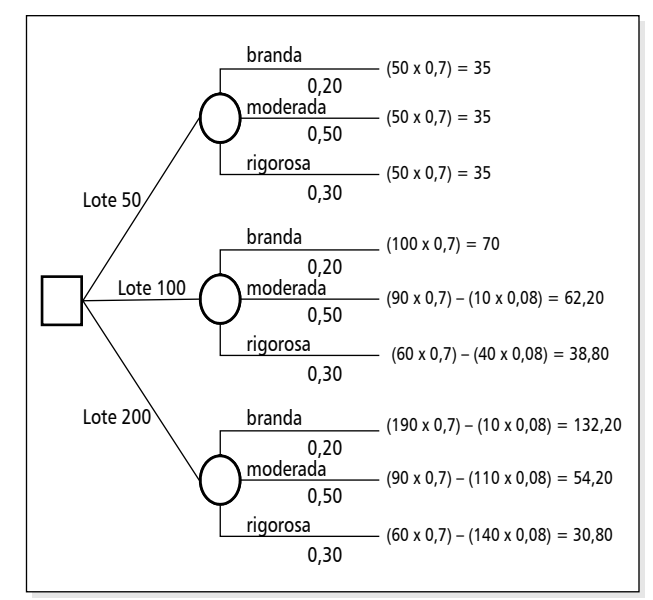

 Os resultados são obtidos mediante a multiplicação da quantidade vendida vezes o lucro vezes a probabilidade. Quando ocorre o caso de haver unidades não vendidas, subtrai-se essa quantidade não vendida vezes o valor de 8 centavos (custo – preço de repasse). E(lote =  $50$ ) =  $0,2 \times 35 + 0,5 \times 35 + 0,3 \times 35 - 20 = $$ 15,00,  $E$ (lote = 100) =  $0.2 \times 70 + 0.5 \times 62.2$  $+ 0.3 \times 38.8 - 20 = $36,74 \text{ e } E(\text{lote } = 200)$  $= 0.2 \times 132.2 + 0.5 \times 54.2 + 0.3 \times 30.8 - 20$ = \$ 42,78. Logo, a melhor opção envolveria a compra de um lote com 200 unidades.

- 112. (a) se não podem ser operados simultaneamente, a corrente deve "escolher" entre os caminhos C1, C3 e C4 ou C2, C3 e C4. Como as probabilidades de C1 e C2 funcionarem são iguais, pode-se igualar:  $P(C1) \times P(C3) \times P(C4)$  $= P(C2) \times P(C3) \times P(C4) = 0,65$ . Substituindo os valores, tem-se que  $P(C3) = 0.45 / (0.80 \times$  $0,70$ ) = 0,8036 = 80,36%; (b) Já que os circuitos podem operar de forma independente, a corrente pode fazer o percurso A – B se apenas C1 funcionar, ou se apenas C2 funcionar ou se C1 e C2 funcionarem. A única forma de não passar a corrente seria C1 e C2 **não** funcionarem. Aplicando o teorema do complemento:  $[1 - P(C1)^{c} \cdot P(C2)^{c}] \cdot P(C3) \cdot P(C4) = 0,45.$  As- $\text{sim}, \text{P}(\text{C3}) = 0.6696 = 66,96\%$ .
- 113. (a)  $(0,2 \times 0,3);$  +  $(0,35 \times 0,2)$  +  $(0,45 \times 0,5)$  $=$  35,50%; (b) 100%; (c) 1 – (0,35  $\times$  0,5) +  $(0.45 \times 0.2) + (0.45 \times 0.5) = 51\%$ .
- 114. (a) 0,7; (b) 0,25; (c) 0,75; (d) 0,88; (e) 0,175; (f) 0,5070.
- 115. (a) 0,64; (b) 0,04; (c) 0,96.
- 116. (a) 42/60; (b) 74/100; (c) 18/26.
- 117. (a) 5/30; (b) 7/30; (c) 10/30.
- 118. Os valores esperados são iguais a \$ 1,89 (para soma 9) e 1,67 (para faces iguais a 4). É melhor apostar na soma igual a 9.

#### **Capítulo 7**

#### *Distribuição binomial*

- 1. 34,72%.
- 2. (a) 6,25%; (b) 25%; (c) 37,5%; (d) 25%; (e) 6,25%; (f) 100%.
- 3. (a) 8,03%; (b) 99,99%; (c) 89,84%.
- 4. (a) 29,66%; (b) 17,80%.
- 5. (a) 80,73%; (b) 28,83%.
- 6. (a) 93,75%; (b) 68,75%; (c) 31,25%.
- 7. (a) 39,55%; (b) 0,10%; (c) 8,79%; (d) 36,72%; (e) 76,27%.
- 8. (a) 32,81%; (b) 0,81%; (c) 0,051%; (d) 40,95%; (e) 7,29%.
- 9. (a) 62,64%; (b) 37,36%; (c) aproximadamente 0%.
- 10. (a) 18,69%; (b) aproximadamente zero; (c) 2,89%.
- 11. (a) 1,97%; (b) 37,70%.
- 12. (a) aproximadamente 100%; (b) 34,87%.
- 13. (a) 59,97%; (b) 6,69%; (c) 40,03%; (d) 92,68%.
- 14.  $1-(5/6)^n$ .
- 15. 0,20%.
- 16. (a) 0,07%; (b) 4,86%; (c) 99,40%.
- 17. (a) 1,94%; (b) 17,77%.
- 18. (a) 38,95%; (b) 16,51%; (c) 99,81%; (d) 61,05%; (e) 80,37%.
- 19. (a) 6,56%; (b) 34,42%; (c) 23,76%.
- 20. (a) 23,04%; (b) 92,22%; (c) 31,74%.
- 21. (a) 14,06%, (b) 42,19%.
- 22. (a) 37,59%; (b) 17,46%; (c) aproximadamente 100%.
- 23. (a) 13,29%; (b) 99,61%; (c) aproximadamente 100%.
- 24. (a) 66,34% (b) aproximadamente zero; (c) aproximadamente 100%; (d) aproximadamente zero.
- 25. (a) 0,95%; (b) 6,67%; (c) 30,65%.
- 26. (a) 8,79%; (b) 0,02%; (c) 3,90%.
- 27. (a) 20,73%; (b) 99,86%; (c) 12,57%; (d) 87,43%.
- 28. (a) 33,30%; (b) 85,22%; (c) 14,78%.
- 29. (a) 0,02%; (b) 96,10%; (c) 1,97%.
- 30. (a) 0,06%; (b) 0, aproximadamente; (c) 99,94%.
- 31. (a) 13,23%; (b) 83,19%; (c) 16,81%.
- 32. Acertar na loteria esportiva =  $(1/3)^{13}$  =  $1/1.594.323 = 0,000000627$ ; acertar na megasena =  $C6.4 / C60.6 = 15 / 50.063.860 =$ 1 / 3.337.591. É mais fácil ganhar na loteria esportiva.
- 33. (a) 0,000000627; (b) 0,994861769; (c) 0,000016935
- 34. (a) aproximadamente 5 borderôs; (b) aproximadamente 1 borderô.
- 35. (a) aproximadamente 48 famílias; (b) aproximadamente 190 famílias.
- 36. (a) 75; (b) 225; (c) 525; (d) 75.

#### *Distribuição de Poisson*

- 1. (a) 22,40%; (b) 80,09%; (c) 4,98%.
- 2. (a) 99,88%; (b) 10,24%.
- 3. (a) 8,42%; (b) 26,57%.
- 4. (a) 18,53%; (b) 21,44%.
- 5. (a) 14,65%; (b) 90,84%; (c) 43,35%.
- 6. (a) 2 chamadas; (b) 13,53%; (c) 59,40%.
- 7. (a) 77,69%; (b) 25,10%.
- 8. (a) 19,54%; (b) 23,81%; (c) 56,65%.
- 9. 1,38%.
- 10. (a) 8,88%; (b) 8,46%; (c) 8.44%.
- 11. 0,42%.
- 12. 13,59%.
- 13. 9,39%.
- 14. 0,67%.
- 15. 7,33%.
- 16. 8,03%.
- 17. 6,61%.
- 18. (a) 1,83%; (b) 7,33%; (c) 14,65%; (d) 90,84%.
- 19. (a) 96,08%; (b) 0,08%.
- 20. (a) 14,65%; (b) 19,54%; (c) 43,35%.
- 21. (a) 17,38%; (b) 0,8992%; (c) 6,79%.
- 22. 19,54%.
- 23. 1,41%.
- 24. (a) 0,1680; (b) 0,4232.
- 25. (a) 0,15%; (b) 99,85%; (c) 98,87%; (c) 0 (impossível!).
- 26. (a) 16,65%; (b) 53,05%; (c) 91,76%.
- 27. 8,03%.
- 28. (a) 9,16%; (b) 82,64%.
- 29. (a) 40,66%; (b) 93,71%; (c) 93,71%; (d) 0,23%.
- 30. (a) 44,93%; (b) 14,38%.
- 31. (a) 22,40%; (b) 22,40%; (c) 64,72%;
- 32. 32,33%.
- 33. (a) 48; (b) 6,9282.
- 34. 0,0038%.
- 35. (a) 13,96%; (b) 80,88%.
- 36. (a) 13%; (b) 39,75%.
- 37. 18,39%.
- 38. (a) 8; (b) 19,1%; (c) 90%.
- 39. (a) 13,39%; (b) 93,80%.
- 40. 44,05%.
- 41. (a) 19,54%; (b) 76,19%.
- 42. (a) 1,27%; (b) 65,28%.
- 43. 87,53%.

#### *Distribuição normal*

- 1. (a) 2,5 e –1,88; (b) 71 e 87.
- 2. (a) 0,3907; (b) 0,4842; (c) 0,8712; (d) 0,0162; (e) 0,2177; (f) 0,0637; (g) 0,1561.
- 3. (a) 0,3944; (b) 0,2734; (c) 0,2266; (d) 0,1056.
- 4. (a) 0,7734; (b) 0,1587; (c) 0,2853; (d) 0,8457.
- 5. (a) 48,78%; (b) 14,8%; (c) 66,78%; (d) 18,94%; (e) 12,94%; (f) 22,26%; (g) 36,05%; (h) 1.086, aproximadamente; (i) limite mínimo igual a 2.312 kcal/dia.
- 6. Os limites são 250,4; 323,2 e 372.
- 7. 0,3413.
- 8. 0,1574.
- 9. (a) 0,3023; (b) 0,5328.
- 10. (a) 412; (b) 333.
- 11. (a) aproximadamente 1; (b) 0,8944; (c) 0,0062.
- 12. 0,5786.
- 13. 0,0668.
- 14. 0,2514.
- 15. 0,4247.
- 16. 0,7413.
- 17. 0,1151.
- 18. Aproximadamente 268 motores.
- 19. (a) 0,1986.
- 20. (a) 6 (aproximadamente); (b) o teste deve ser resolvido em menos de 55,25 minutos.
- 21. (a) 0,2998; (b) 34,10; (c) 46,70.
- 22. (a) 0,3085; (b) 0,0668; (c) 0,2417; (d) 448 e 552; (e) 335.
- 23. (a) 15.468 alunos. (b) 1,4432 e 1,8368.
- 24. 45,3054 t.
- 25. Os limites são iguais a: 0, 3,6236, 4,8564 e 5,4176 kg. Assim, entre 0 e 3,6236 kg serão classificados como pequenos; entre 3,6236 e 4,8564 kg serão classificados como médios;

entre 4,8564 e 5,4176 kg serão classificados como grandes; acima de 5,4176 kg serão classificados como extras.

- 26. (a) 3,4040 anos; (b) 2,28%.
- 27. (a) 15,2550 h; (b) 9,5250 e 14,4750 h.
- 28. (a) aproximadamente 74 candidatos; (b) completar em menos de 30,50 minutos.
- 29. (a) 36,64; (b) 0,2417; (c) 33,40  $\leq \mu \leq 46,60$ .
- 30. (a) 0,6915; (b) 0,2660; (c) 0,6975.
- 31. (a) 0,0062; (b) 0,4013; (c) 0,1747; (d) 0,6247.
- 32. (a) 8,00; (b) 6,35.
- 33. (a) 0,5948; (b) 0,6950; (c) 0,2556; (d) 0,1042.
- 34. (a) 7,80; (b) 7,21.
- 35. (a) 0,9207; (b) 09581; (c) 0,7462.
- 36. (a) 215,60; (b) 212,30.
- 37. (a) 0,8133; (b) 0,3601.
- 38. (a) 24,87 anos; (b) 27,15 anos.
- 39. 24 alunos devem ser aprovados.
- 40. (a) 0,3085; (b) 0,9332; (c) 96,4 minutos.
- 41. (a) 2.406; (b)  $2.264 < x < 2.736$ .
- 42. 98,8568; 143,9762 e 170,2688.
- 43. (a) 0,2810; (b) 0,5987; (c) 234,80.
- 44. (a) 0,8729; (b) 0,0136.
- 45. (a) 0,0418; (b) 0,3897; (c) 0,0163.
- 46. (a) 0,9750; (b) 0,8708; (c) 0,4709.
- 47. 5.681 candidatos.
- 48. (a) 0,9997; (b) aproximadamente zero.
- 49. 0,3409.
- 50. 0,1038.
- 51. (a) 0,3015; (b) 0,67.
- 52. (a) 0,2296; (b) 0,0465; (c) 0,8347.
- 53. 70,21%.

#### **Capítulo 8**

- 1. Amostra representa uma parcela extraída da população, são os elementos extraídos desta, sem modificar as características essenciais da população, para representá-la em uma análise, daí a sua relação com população.
- 2. A teoria da amostragem é o estudo das relações existentes entre uma dada população e as amostras extraídas dela.
- 3. Amostragem com reposição é aquela em que cada elemento de uma população pode ser escolhido mais de uma vez, enquanto na amostragem sem reposição os elementos não podem ser escolhidos mais de uma vez.
- 4. Existem quatro planos de amostragem probabilística: aleatório, sistemático, estratificado e por conglomerado.
- 5. Amostragem probabilística é uma amostra no qual se conhece a probabilidade de todas as possíveis combinações amostrais, esta é objetiva, enquanto na amostragem não probabilística a variabilidade amostral não pode ser estabelecida com precisão.
- 6. No primeiro caso, trata-se de uma população finita, pois há num momento em que esses elementos chegam ao fim, podendo-se fazer a contagem destes, enquanto no segundo tratase de uma população infinita, pois ao se lançar a moeda um determinado número de vezes os valores obtidos foram extraídos de uma população, na qual não é possível fazer a contagem, já que a moeda deveria ser lançada infinitas vezes.
- 7. Representam uma maneira de se adquirir uma amostra representativa, na qual cada elemento da população tem a mesma chance de ser incluído na amostra.
- 8. A amostragem sistemática é uma amostra que necessita de uma lista dos elementos da população e onde a seleção dos elementos ocorre de forma sistemática e seqüencial.
- 9. Para a população discreta, a amostra aleatória é aquela em que cada elemento da população tenha a mesma chance de ser selecionado para a amostra.
- 10. Para a população contínua, a amostra aleatória é aquela em que a probabilidade de qualquer intervalo de valor a ser incluído na amostra é igual à percentagem da população no intervalo.
- 11. (a) desconhecida, pois a população desta amostragem é infinita; (b) o número de vezes que "coroa" aparece, sobre o número de vezes que se lançou a moeda, logo:  $10/20 = \frac{1}{2}$ ; (c) é similar à percentagem esperada na população, que neste caso é desconhecida.
- 12. Neste caso é preferível usar a amostragem, pois, tratando-se de uma grande população, analisar o número de pessoas contagiadas levaria muito tempo, seria custoso e, como todo mundo sabe, uma comunidade ao longo de sua existência tende a se modificar, provocando a

alteração da comunidade original, ou seja, nesse período poderiam surgir diversas variáveis, como o alcance de um novo estágio da doença, alastramento e diferentes atuações nas regiões que provocassem uma combinação de populações devido à propagação da doença. Ou seja, as variáveis modificariam a população original, o que tornaria inválido o censo.

13. Não concordaria. Primeiro, por se tratar de uma população infinita (já que a empresa só deixará de produzir carros caso feche), seria impossível a utilização de um censo. Além disso, essa empresa necessita de informações do tipo capacidade/flexibilidade/resistência de um automóvel. No caso de uma empresa automobilística que produz milhares de carros constantemente (independentemente do fluxo), seria inviável testar um por um, já que se trata de um teste destrutivo. Neste caso, os carros possuem características iguais ou semelhantes de acordo com a sua linha de montagem. Por isso, a generalização seria mais prudente.

> Supondo um teste com carros do modelo Corsa 1.0. A empresa produz 50.000 mil carros. Seria melhor fazer o teste com algumas unidades, por exemplo, e, a partir daí, generalizar.

- 14. Seria mais conveniente analisar essa amostra por conglomerados, pois, sem dúvida, se fosse analisada como uma amostra aleatória simples, seria incluindo proprietários de automóveis de localidades afastadas do estado, o que dificultaria a coordenação e a padronização na coleta de dados; por outro lado, se fosse analisada por conglomerados, conteria os proprietários de carros em áreas concentradas, ou seja, em áreas do estado apenas, o que reduziria o custo e a facilidade da coordenação. Além disso, selecionando aleatoriamente conglomerado em todo o estado, provavelmente se obterá um amostra mais representativa da população.
- 15. A melhor alternativa seria o uso da amostragem com reposição, já que é possível extrair o mesmo elemento mais de uma vez. Ou seja, o rato utilizado uma vez, e onde se detectou que o antídoto surtiu efeito, pode ser reutilizado para outros testes. Por se tratar de um teste do tipo destrutivo, não é possível testar reações e a possível cura em toda a população. O tipo de pesquisa permite a reposição dos animais estudados. A amostragem com reposição pode ser mais conveniente, permitindo a chance de

repetidas extrações futuras de elementos envolvidos.

- 16. (a) a proporção amostral é medida utilizando a quantidade de caras aparecidas, sobre o total de vezes jogadas. Então a proporção amostral encontrada na jogada seria igual a 30/60  $= 0.5$  ou 50%; (b) a população da questão, considerando o universo teórico possível, seria formada por todas as futuras e possíveis jogadas, já que não foi informado o total de jogadas – mencionam-se apenas as que foram contadas para a amostra; (c) como não é definido o número de futuras extrações ou jogadas, a população é considerada infinita (∞); (d) o tamanho da população é 60, que foi o número que a moeda foi jogada no ar.
- 17. O censo é um processo de inferência em que se analisam todos os elementos de uma população. A amostragem é a análise de uma parte (amostra) do todo que seria a população. Uma das vantagens da amostragem é que, dependendo do tipo de informação requerida, pode ser mais atualizada. Também pode ser usada para testes destrutivos e população infinita. Como desvantagem, cita-se o perigo de erro da generalização. A depender das características dos elementos da população analisada, pode ocorrer a perda ou modificação das informações, tornando a amostra não representativa do todo.
- 18. Seria a amostragem por julgamento. Ao contrário de uma amostragem aleatória dos quatro locais do teste, a melhor opção é que o administrador ou dono na fazenda faça um "julgamento", um reconhecimento da melhor escolha, pois é preciso analisar características como: tamanho da fazenda; localização da área; quantidade das aves abatidas por dia; como cada fazenda utiliza as técnicas; lucratividade; custos da atual técnica de abate das aves; outros.

 Neste caso, a amostragem por julgamento pode ser mais rápida e menos custosa. Nem sempre este tipo pode permitir uma avaliação objetiva, mas para o fazendeiro seria mais vantajoso fazer uma amostragem a partir de um lugar previamente escolhido de onde certamente poderia dar resultados que possam ser estendidos às outras três fazendas espalhadas no interior do Nordeste.

19. \_\_\_\_\_\_\_\_\_\_

20. \_\_\_\_\_\_\_\_\_\_

#### **Capítulo 9**

#### *Inferência da média populacional – desvio padrão populacional conhecido e população infinita*

- 1.  $2.328,6956 \leq \mu \leq 2.811,3044$
- 2.  $15.606,7459 \leq \mu \leq 24.393,2541$
- 3. 61,9420  $\leq \mu \leq 94,0580$

#### *Inferência da média populacional – desvio padrão populacional desconhecido e população infinita*

- 1.  $1,6275 \leq \mu \leq 1,6785$
- 2. Da tabela: média amostral = 2.925,5556, desvio amostral = 345,9809, inferência:  $2.684,4992 \leq \mu \leq 3.166,6120.$
- 3.  $8,1283 \leq \mu \leq 9,5117$ .
- 4.  $3,82457 \le \mu \le 6,57543$  toneladas.
- 5. Considerando um erro bicaudal (não é o procedimento mais adequado): \$ 75.046,6400 ≤ μ ≤ \$ 84.953,3600. Para o ponto de menor faturamento, o lucro seria igual a \$ 45.532,65, o que sugeriria a viabilidade do empreendimento.
- 6. (a)  $2,1130 \le \mu \le 2,8870$ ; (b) 0,387.
- 7.  $243,7286 \le \mu \le 256,2720$ .
- 8. (a)  $182,6013 \leq \mu \leq 217,3987$ ; (b)  $177,8156 \leq$  $\mu \le 222,1844$ ; (c) 25,5532.
- 9.  $9.705,3300 \leq \mu \leq 10.294,6700$ .
- 10. (a)  $7.443,2000 \leq \mu \leq 7.756,8000$ ; (b)  $7.468,8000 \leq \mu \leq 7.731,2000$ .
- 11.  $7.488,0000 \le \mu \le 7.712,0000$ .
- 12.  $122,9901 \leq \mu \leq 129,0099$ .
- 13.  $92,6480 \le \mu \le 97,3520$ .

#### *Amostragem de populações finitas*

- 1.  $77,7441 \leq \mu \leq 86,2559$ .
- 2.  $221,5602 \leq \mu \leq 304,4398$ .
- 3. (a)  $98.611,0231 \leq \mu \leq 101.388,9769$ ; (b) aproximadamente 92%.
- 4. (a) 13,6311; (b) 0,3121.
- 5. (a)  $32,8824 \le \mu \le 33,9576$ ; (b) 19,729,44  $\le$ Valor Total  $\leq 20.374,56$ .
- 6.

a) 
$$
\mu = \overline{x} \pm z \frac{\sigma_x}{\sqrt{n}} \sqrt{\frac{N-n}{N-1}};
$$
  
\n $\mu = 30 \pm 1,65 \frac{4}{\sqrt{200}} \sqrt{\frac{2000 - 200}{2000 - 1}};$   
\n $\mu = 30 \pm 0,4426;$ 

b) 
$$
\mu = 45 \pm 1,65 \frac{6}{\sqrt{48}} \sqrt{\frac{600 - 48}{600 - 1}}
$$
;  
 $\mu = 45 \pm 1,3717$ ;

c) 
$$
\mu = 10 \pm 1,65 \frac{2}{\sqrt{120}} \sqrt{\frac{840 - 120}{840 - 1}};
$$
  
 $\mu = 10 \pm 0,2790.$ 

7. Aplicando as fórmulas, tem-se que:

$$
\mu = \bar{x} \pm z \frac{\sigma_x}{\sqrt{n}}; \ \mu = 30 \pm 2{,}33 \frac{6}{\sqrt{60}};
$$

 $\mu = 30 \pm 1,8048$ .

- 8. Média amostral = 5,1;  $4,4812 \le \mu \le 5,7188$ .
- 9.  $1,6514 \leq \mu \leq 1,9486$ .
- 10. (a)  $7,7801 \leq \mu \leq 8,9599$ ; (b)  $7,4728 \leq \mu \leq$ 9,2672, mais amplo, já que a amostra foi menor.
- 11.  $58,8819 \leq \mu \leq 58,3581$ .
- 12.  $36,3622 \leq \mu \leq 47,6378$ .

#### *Intervalos de confiança unilaterais*

- 1. 748,9815.
- 2. 15,3664.
- 3. Como se tem σ<sub>x</sub> conhecido, deve ser usada a fórmula do limite superior:

$$
\bar{x} + z\sigma_{\bar{x}} = \bar{x} + z\frac{\sigma}{\sqrt{n}} = 30 + 1,96\frac{7}{\sqrt{100}} = 30 + 1,372.
$$

- 4. Da tabela: média = 9,72; desvio = 1,2423. (a)  $\mu \le 10,2593$ ; (b)  $9,1008 \le \mu \le 10,3392$ ; (c) divergiriam em função do posicionamento do nível de significância. Os cuidados envolveriam o emprego de limites unilaterais.
- 5. (a) 0,0985; (b) 0,0049; (c) 0,9950.
- 6. (a)  $0,1660 \times 27 = 4,48 =$  aproximadamente 4; (b) 0,7642.
- 7. (a) 42,2333; (b)  $44,5000 \le \mu \le 55,5000$ .

#### *Estimação da proporção em uma população*

- 1.  $0.5035 \le P \le 0.6599$ .
- 2.  $0,0221 \le P \le 0,0669$ .
- 3. (a)  $3940 \le N \le 6540$ ; (b) Min = 4090 Max = 6390.
- 4. (a)  $0,3339 \le P \le 0,5279$ ; (b)  $0,6094 \le P \le 1$ 0,7890; (c)  $0,1106 \le P \le 0,2634$ .

$$
\pm\,z\sqrt{\frac{(x/n)\left[1-(x/n)\right]}{n}}\sqrt{\frac{N-n}{N-1}}=0,\!10\pm1,\!96\sqrt{\frac{(0,\!10)\left[0,\!90\right]}{100}}\sqrt{\frac{1.000-100}{1.000-1}}=0,\!10\pm0,\!0558.
$$

6. 30 pneus correspondem a 10% da amostra observada, resultando, portanto, em uma proporção amostral de 0,10. Como o nível de con-

fiança é de 99%, pela tabela, tem-se Z igual a 2,58. Como  $q = 1 - 0,10 = 0,90$ . Aplicando as fórmulas, tem-se que:

$$
e = z \sqrt{\frac{(x/n) [1 - (x/n)]}{n}}; e = 2,58 \sqrt{\frac{(0,10) [0,90]}{300}}; e = 0,04468.
$$

5.

- 7.  $0,3107 \le P \le 0,4493$ .
- 8.  $0,6641 \le P \le 0,7359$ .

#### *Determinação do tamanho da amostra*

- 1. 204.
- 2. 74.
- 3. 31.
- 4. 2.163.
- 5. Como o desvio padrão ( $\sigma$ <sub>x</sub>) é 8,0 e o erro é 0,9 e queremos um intervalo de confiança de 95%, e *Z* = 1,96, teremos: ;  $n = \left| 1,96 \frac{8}{0.9} \right|$ ;  $n = 303,5338$ . 2  $\Gamma$   $\Omega$ <sup>2</sup>  $\int$  ;  $n =$ ⎤  $\int$ ;  $n = \left\lfloor \frac{n}{n} \right\rfloor$ ⎤ ⎢ ⎣  $n = \left[ z \frac{\sigma_x}{e} \right]^2$ ;  $n = \left[ 1, 96 \frac{8}{0.9} \right]^2$ ;  $n = \left[ 1, 96 \frac{8}{0.9} \right]^2$

6. 
$$
n = \left(z\frac{s_x}{e}\right)^2 = \left(1,64\frac{42}{6}\right)^2 = 131,7904.
$$
 A a

tra deveria ser formada por 132 elementos.

7. 
$$
n = \frac{1,96^{2}(28)^{2}5.000}{1,96^{2}(28)^{2} + 4^{2}(5.000 - 1)} = 181,4438.
$$

8. Como o problema não fornece informações sobre o tamanho da população ou sugestões sobre a proporção, os cálculos devem basearse no intervalo mais amplo possível, então a proporção é 0,5. Como queremos o intervalo 98%, usamos *Z* = 2,33.

$$
n = z^2 \left\{ \frac{(x/n) [1 - (x/n)]}{e^2} \right\}; n = 2,33^2 \left\{ \frac{(0,5) [0,5]}{0,09^2} \right\}; n = 167,5586.
$$

- 9. Já que nada é dito sobre *p*, assume-se que  $p = q =$ 0,50. (a) 642; (b) 379; (c) 0,0917; (d) 0,7924.
- 10. (a) 479; (b) 436; (c) 0,0899; (d) 0,9998.
- 11. (a) 601; (b) 517; (c) 589.

#### *Variados*

- 1.  $P = 0.15 \pm 0.0589$ .
- 2.  $\mu = 1.575 \pm 103,3825$ .
- 3.  $\mu = 56,98 \pm 1,8085$ .
- 4.  $\mu = 0.2529 \pm 0.0185$ .
- 5.  $n = 28,2 = 28$  elementos.
- 6. (a)  $n = 1.168$  elementos; (b) a amostra deveria ser representativa da população.
- 7. (a)  $\mu = 90,4375 \pm 13,6103$ ; (b) Formalmente, deveria ser empregada a distribuição *t* (de Student), já que apenas o desvio padrão amostral (*s*) é fornecido e o número de elementos (*n* = 16) é menor que 30.
- **360** Estatística aplicada à gestão empresarial Bruni
- 8.  $\mu = 585 \pm 42.1165$ .
- 9. Aproximadamente 959 farmácias deveriam ser analisadas.
- 10. (a)  $41,0318 \le \mu \le 44,9682$ ; (b)  $40,4115 \le \mu \le$ 45,5885; (c) seriam mais amplos, já que o nível de significância foi menor.
- 11. A estimativa da média populacional de receitas estaria entre 3.251,13 e 3.852,65. No ponto de receita mínima (\$ 3.251,13) o empreendimento seria lucrativo (lucro =  $$195,34$ ), sendo assim, seria viável. Outra solução, mais correta, envolveria o cálculo de alfa unicaudal.
- 12. Cuidado! A variância é fornecida na questão, torna-se necessário encontrar o desvio padrão.  $14,2268 \leq \mu \leq 15,7732$ .
- 13.  $\mu = 6.000 + (-129.74.$
- 14. (a) não necessariamente, a amostra deveria ser representativa e seria preciso analisar o erro associado à estimativa; (b) os procedimentos de amostragem: a amostra deveria ser representativa da população. Para isso, poderiam ser empregadas diferentes técnicas como a amostragem estratificada, por conglomerados etc.
- 15.  $562 + (-23,3752)$
- 16. Aproximadamente 68.
- 17. n = aproximadamente 1.457. Os cuidados deveriam permitir a construção de uma amostra representativa da população.
- 18.  $28,70 \le \mu \le 35,30$ .
- 19.  $140,328 \le \mu \le 195,6720$ .
- 20.  $382,0786 \le \mu \le 575,9214$ .
- 21.  $\mu \leq 857,8352$ . Logo, como a impressora é mais pesada, não deveria ser transportada.
- 22.  $0,9345 \le P \le 0,9697$ .
- 23.  $1.414,4217 \leq \mu \leq 1.575,5783$ .
- 24.

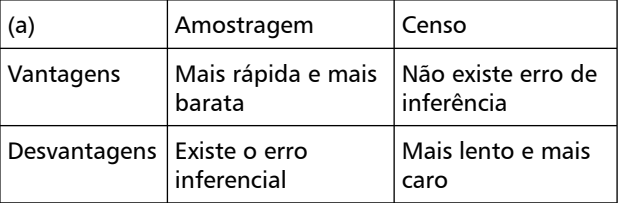

 (b) a amostra deveria ser representativa. As probabilidades de características da amostra e da população deveriam ser iguais; (c) metodologias: aleatória simples, sistemática, estratificada e por conglomerados.

- 25.  $\mu \leq 63.5581$ . Como o peso é superior, a corda não deveria ser utilizada.
- 26.  $270,3478 \leq \mu \leq 289,6522$ .
- 27.  $16,2834 \leq \mu \leq 16,4966$ .
- 28. A amostra deveria ter 471 componentes.
- 29. No mínimo, deveriam ser produzidos 142 colchões. Logo, deverão ser encomendados 142 ×  $8 = 1.136 \text{ m}^2$  de tecido.
- 30. 16.997,4877.
- 31. (a) 17.118,4753; (b) 18000 +/– 942,2575.
- 32. 21.480,9534.
- 33. (a) 21.795,3797; (b) 23.000 +/– 1.372,5370.
- 34. 655,0208.
- 35. 40,1689.
- 36.  $16.978,23 \leq \mu \leq 19.021,77$ .
- 37.  $51,4017 \leq \mu \leq 70,4317$ .
- 38. 2.593.268,38.
- 39.  $1,6087 \leq \mu \leq 1,7223$ .
- 40. 20 elementos.
- 41.  $1.713.794.27 \leq \mu \leq 1.886.205.73$ .
- 42.  $1,6076 \leq \mu \leq 1,7430$ .
- 43.  $\mu \leq 3.750.666,67$ .
- 44. 136 lotes.
- 45. (a)  $\mu \le 14,4513$ ; (b)  $\mu \ge 21,5487$

#### **Capítulo 10**

#### *Teste de uma amostra para médias*

- 1.  $\qquad$
- 2. (a)  $H_1: \mu \neq 7, 6; Z_c = +/-1, 96; Z_t = -2,582$ , rejeito H<sub>0</sub>; (b) H<sub>1</sub>:  $\mu$  < 7,6; Z<sub>c</sub> = -1,64; Z<sub>t</sub> = -2,582, rejeito  $H_{0}$ .
- 3. (a)  $H_1: \mu < 58$ ;  $t_c = -1,9829$ ;  $t_t = -1,599$ , aceito H<sub>0</sub>; (b) H<sub>1</sub>:  $\mu$  < 58; Z<sub>c</sub> = -1,88; Z<sub>t</sub> = -2,867, rejeito  $H_{0}$ .
- 4.  $H_i: \mu > 15; t_c = 1,8553; t_t = 3,875$ , rejeito  $H_{0}$ .
- 5. H<sub>1</sub>: μ < 850; t<sub>c</sub> = 2,05; t<sub>t</sub> = 1,225, aceito  $H_{0}$ .
- 6. H<sub>1</sub>:  $\mu$  < 1500; Z<sub>c</sub> = -1,65; Z<sub>t</sub> = -1,732, rejeito  $H_{0}$ .
- 7.  $H_1: \mu < 1450; Z_c = -2.05; Z_t = -14.3747$ , rejeito  $\mathrm{H}_{\scriptscriptstyle{0}}^{\mathstrut}$ .
- 8. H<sub>1</sub>:  $\mu$  < 450; t<sub>c</sub> = 2,1770; t<sub>t</sub> = 4,082, rejeito  $H_0$ .
- 9.  $H_1: \mu < 10.000; Z_c = -1.65; Z_t = -0.422$ , aceito  $H_{0}$ .
- 10.  $H_1: \mu \neq 10$ ;  $Z_c = +/- 1,96$ ;  $Z_t = -1,3333$ , aceito  $H_{0}$ .
- 11. H<sub>1</sub>: μ < 100; Z<sub>c</sub> = 1,88; Z<sub>t</sub> = 7,746, rejeito  ${\rm H_o}.$
- 12.  $H_i: \mu < 14$ ;  $Z_c = -2.05$ ;  $Z_t = -1.5652$ , aceito  ${\rm H_o}.$
- $13.$ :  $\mu$  < 1,90; Z<sub>c</sub> = - 2,33; Z<sub>t</sub> = - 3,1298, rejeito H<sub>0</sub>. É possível aceitar a hipótese da mudança ter reduzido substancialmente o tempo.
- 14.  $H_i: \mu > 1500; Z_c = 1,65; Z_t = 3,354$ , rejeito  $H_0$ .
- 15.  $H_i: \mu < 1; Z_c = -2.33; Z_t = -0.885$ , aceito  $H_0$ .
- 16.  $H_1: \mu < 4$ ;  $Z_c = -1.65$ ;  $Z_t = -2.191$ , rejeito  $H_0$ .
- 17. (a) alfa = 5%:  $H_1$ :  $\mu$  < 20;  $Z_c$  = 1,65;  $Z_t$  = – 7,818, rejeito H<sub>0</sub>; (b) alfa = 10%: H<sub>1</sub>: μ < 20; Z<sub>c</sub> =  $-1,28$ ; Z<sub>t</sub> =  $-7,818$ , rejeito H<sub>0</sub>.
- 18. (a)  $H_1: \mu < 1000; Z_c = -1,65; Z_t = -2,828,$ rejeito  $H_0$ ; (b) sim; (c) erro do tipo I.

#### *Teste de uma amostra para proporção*

- 1.  $H_i$ : P > 0,03; Z<sub>c</sub> = 1,65; Z<sub>t</sub> = 1,3686, aceito H<sub>0</sub>.
- 2.  $H_1$ : P < 0,19; Z<sub>c</sub> = -2,33; Z<sub>t</sub> = -0,3457, aceito  $H_{0}$ .
- 3.  $H_1$ : P > 0,02; Z<sub>c</sub> = 1,65; Z<sub>t</sub> = 0,9946, aceito H<sub>0</sub>.
- 4. (a)  $H_1$ : P > 0,06; Z<sub>c</sub> = 1,75; Z<sub>t</sub> = 2,1058, rejeito  $H_0$ ; (b) (c)
- 5.  $H_i$ : P > 0,50; Z<sub>c</sub> = 1,55; Z<sub>t</sub> = 1,4213, aceito H<sub>o</sub>. Não é possível supor a preferência de A.
- 6.  $H_i$ : P < 0,70; Z<sub>c</sub> = -1,75; Z<sub>t</sub> = -0,4857, aceito  $H_0$ .
- 7. H<sub>1</sub>: P < 0,80; Z<sub>c</sub> = -1,65; Z<sub>t</sub> = -9,2431, rejeito  $H_0$ .
- 8. H<sub>1</sub>: P < 0,70; Z<sub>c</sub> = -1,88; Z<sub>t</sub> = -2,0107, rejeito  $H_0$ .
- 9.  $H_i: P \neq 0,50; Z_c = +/-2,17; Z_t = 0,8951, \text{ acei-}$ to  $H_0$ .
- 10.  $H_i$ : P > 0,50; Z<sub>c</sub> = 1,65; Z<sub>t</sub> = 20,4124, rejeito  $H_{0}$ .
- 11.  $H_i$ : P < 0,80, Z<sub>c</sub> = -1,88, Z<sub>t</sub> = -0,7007, aceito  $\mathrm{H}_{\scriptscriptstyle{0}}$ .
- 12.  $H_i$ : P < 0,95; Z<sub>c</sub> = -1,48; Z<sub>t</sub> = 3,9796, rejeito  ${\rm H_o}.$
- 13.  $H_i$ : P < 0,95; Z<sub>c</sub> = -2,33; Z<sub>t</sub> = -1,9767, aceito  $H_0$ .
- 14. (a)  $H_0$ : P = 0,03  $H_1$ : P > 0,03 (b) 5,37%.
- $15.$ : P < 0,25; Z<sub>c</sub> =  $-1,65$ ; Z<sub>t</sub> =  $-1,2884$ , aceito  $H_0$ .
- 16.  $H_i$ : P < 0,70; Z<sub>c</sub> = -1,88; Z<sub>t</sub> = -2,2224, rejeito  $H_0$ .
- 17.  $H_1$ : P < 0,85; Z<sub>c</sub> = -1,65; Z<sub>t</sub> = -10,1697, rejeito  $\mathrm{H}_0$ .
- 18. : P > 0,50;  $Z_c = 2,05$ ;  $Z_t = 22,3607$ , rejeito  $H_{0}$ .
- 19. (a)  $H_1$ : P > 0,50,  $Z_c = 1,65$  Zt = 3,1449, Rejeito *H*<sub>0</sub>, aceitando a hipótese de "paranormalidade"; (b) basta substituir o valor de p no cálculo do p teste crítico. Acha-se  $p = 0.42$  ou  $p = 0.58$ . Logo, para ser aceita a hipótese dos poderes "paranormais" do candidato, este deve acertar mais que 58 alternativas das 100 formuladas.

#### *Exercícios diversos com testes de uma amostra*

- 1. Média é igual a 318, Desvio é igual a 44,7533. Tc  $= +/- 1,7613$ . Aceito H<sub>0</sub>, é possível supor que a média do aumento de peso seja de 300 gramas.
- 2.  $H_0: P = 50\%; H_1: P < 50\%;$  Aceito  $H_0$ .
- 3.  $H_0: P = 50\%; H_1: P > 50\%;$  Aceito  $H_1$ , é possível supor que a Chapa Rumbora vença as eleições.
- 4. (a)  $H_0$ : P = 70%;  $H_1$ : P  $\neq$  70%; Rejeito  $H_0$ , pois não é possível supor que a proporção das pessoas que bebam vinho seja de 70%.

(b) H<sub>0</sub>: P = 60%; H<sub>1</sub>: P 
$$
\neq
$$
 60%;  
\n
$$
Z = \frac{0,6428 - 0,6}{\sqrt{\frac{0,6428 \cdot 0.3571}{280}}} = -1,49
$$
; Aceito H<sub>0</sub>, é

possível supor que a proporção das pessoas que bebam vinho tinto seja de 60%.

(c) H<sub>0</sub>: P = 35%; H<sub>1</sub>: P 
$$
\neq
$$
 35%;  
\n
$$
Z = \frac{0,5428 - 0,35}{[0,5428 \cdot 0,4571]} = 6,47; \text{ Rejeito } H_0,
$$

$$
\sqrt{\frac{0,5428 \cdot 0,4571}{280}}
$$

pois não é possível supor que a proporção de homens que bebam vinho seja de 35%.

5. 
$$
H_0: \mu = 18
$$
;  $H_1: \mu < 18$ ;  $t = \frac{12 - 18}{4} = -4{,}7434$ ;   
Reject  $H_0$ .

- **362** Estatística aplicada à gestão empresarial Bruni
- 6. H<sub>0</sub>: μ = 100; H<sub>1</sub>: μ ≠ 100; Rejeito H<sub>0</sub>, não é possível supor que a embalagem contenha 100 ml do repelente, isto é, o fabricante não está sendo honesto.

7. 
$$
H_0
$$
:  $\mu$  = 720;  $H$ :  $\mu$  < 720;  
698–720

$$
t = \frac{698 - 720}{35} = -3,326 \; ; \; \text{Reject } H_0, \text{ não é}
$$
\n
$$
\frac{35}{\sqrt{28}}
$$

possível aceitar a alegação do fabricante, então ele não esta sendo honesto ao afirmar que seus elevadores suportam 720 kg.

8. H<sub>0</sub>: 
$$
\mu
$$
 = 233; H<sub>1</sub>:  $\mu$  > 233;  

$$
Z_{\text{reset}} = \frac{231,5 - 233}{7,6} = -1,3956 \text{; Aceito H}0.
$$

- 9.  $H_i: \mu \neq 6$ ;  $t_c = +/- 2,2010$ ;  $t_t = 0,8257$ , aceito  $H^{\dagger}_{0}$ .
- 10. (a)  $H_1: \mu < 11$ ;  $z_c = -1.88$ ;  $z_t = -1.6667$ , aceito H<sub>0</sub>; (b) 8,6980 dias  $< \mu < 11,3020$  dias.
- 11. (a) 52,86%; (b) 44,43%.
- 12. 611,5040.
- 13. (a) Teste unicaudal: rejeita-se a hipótese se passarem menos pessoas do que o alegado; (b)  $H_0$ : M = 1000;  $H_1$ : M < 1000 ; tabela t; t<sub>crítico</sub> = – 1,761; t<sub>teste</sub> = – 4,6476; Rejeita-se H<sub>0</sub>.
- 14.  $H_0$ : M = 500;  $H_1$ : M < 500;  $T_{\text{teste}}$  = 2,86; Rejeito  $\mathrm{H}_0^{}$ , não é possível aceitar a afirmação do fabricante.
- 15. (a)  $H_0$ : P = 0,03; H<sub>1</sub>: P > 0,03; Z<sub>teste</sub> = 0,8720; Aceito  $H_0$ ; (b) Teste de hipóteses unicaudal, já que a preocupação consiste em encontrar P maior que o valor alegado.
- 16.  $H_0$ : M = 35000;  $H_1$ : M < 35000; Z<sub>teste</sub> = -15,28, rejeito a hipótese de igualdade.
- 17.  $H_0$ : P = 90%;  $H_1$ : P < 90%; Z<sub>teste</sub> = -1,51186, rejeito a hipótese de igualdade.
- 18.  $H_0$ : P = 0,80; H<sub>1</sub>: P < 0,80; tabela z; z<sub>crítico</sub> = – 1,35;  $z_{\text{teste}} = -3,9598$ ; Rejeita-se H<sub>0</sub>.
- 19. Poderia ser resolvida de diferentes maneiras. No ponto de receita mínima (\$ 901.633,94) o lucro é positivo (\$ 321.307,16); logo, seria possível admitir a viabilidade do empreendimento.
- 20.  $H_0$ : M = 8; H<sub>1</sub>: M  $\neq$  8; Zc = +/-1,1,81, Z<sub>teste</sub> = – 2,02; Rejeito H $_{\rm{o}}$ , não é possível supor a igualdade.
- 21. H<sub>1</sub>: M < 400 ml; Z<sub>c</sub> = -1,88 Z<sub>t</sub> = 1,7143 Aceito  $\mathrm{H}_{_{0}}$ . Seria possível concordar com o fabricante.
- 22. H<sub>1</sub>: P < 40% Z<sub>c</sub> = -1,88 Z<sub>t</sub> = -0,7439 Aceito  $H_{0}$ . É possível concordar com a alegação da instituição.

#### *Teste de igualdade de médias populacionais*

- 1.  $H_i: \mu_{AND} < \mu_{REL}; t_c = -1,9937; t_t = -0,7618;$ aceito  $H_0$ .
- 2.  $H_i: M_f > M_c$ ,  $Z_c = 2,05$ ,  $Z_t = 8,77$ , aceito  $H_i$ , seria possível concordar com a suposição de que a duração do fabricante é superior.
- 3. H<sub>1</sub>:  $\mu_A \neq \mu_B$ ; Z<sub>c</sub> = +/- 2,05; Z<sub>t</sub> = 0,3607; aceito  $H_0$ .
- 4.  $H_i: \mu_c > \mu_b$ ; t<sub>c</sub> = 2,1504; t<sub>t</sub> = 0,4600; aceito  $H_{0}$ .
- 5. (a) as hipóteses a serem formuladas seriam:  $H_0$ :  $\mu_a = \mu_b e H_1$ :  $\mu_a > \mu_b$ ; (b) o teste t deveria ser unicaudal, já que a preocupação está na verificação do fato da média de a ser **maior** que a média de b; c)  $H_1: \mu_a > \mu_b$ ; t<sub>c</sub> = 2,3984;  $t_t = 0.8257$ ; aceito  $H_0$ .
- 6. H<sub>1</sub>:  $\mu_{\text{Micro}} > \mu_{\text{Sala}}$ ; t<sub>c</sub> = 1,7247; t<sub>t</sub> = 1,1794; aceito  $H_0$ .

#### *Teste de diferença de médias populacionais*

- 1. Médias amostrais = 1,96 e 1,66; Desvios amostrais = 0,3134 e 0,2989. H<sub>1</sub>:  $\delta$  > 0,10; t<sub>c</sub> = 2,2137; t<sub>t</sub> = 1,4604; aceito H<sub>0</sub>.
- 2. H<sub>1</sub>:  $\delta > 30$ ; t<sub>c</sub> = 1,8495; t<sub>t</sub> = 0,8388; aceito  $H_{0}$ .
- 3. H<sub>1</sub>:  $\delta$  < 1000; Z<sub>c</sub> = -1,88; Z<sub>t</sub> = -1,9389; rejeito  $\mathrm{H}_{\scriptscriptstyle{0}}^{\mathstrut}$ .
- 4.  $H_i: \delta > 36.000; Z_c = 2.05; Z_t = 0.7190;$  aceito  $H_{0}$ .
- 5. H<sub>1</sub>: δ ≠ 0 (ou μ<sub>a</sub> ≠ μ<sub>b</sub>); Z<sub>c</sub> = +/- 1,96; Z<sub>t</sub> = – 4,7881; rejeito  $H_0$ .
- 6.  $H_i: \delta \neq 0$  (ou  $\mu_n \neq \mu_v$ );  $t_c = 2,4851$ ;  $t_t = 3,1558$ ; rejeito  $H_0$ .
- 7.  $H_i: \delta \neq 0$  (ou  $\mu_a \neq \mu_b$ );  $t_c = \frac{+}{-1.7171}$ ;  $t_t =$ – 1,7548; rejeito  $H_0$ .

#### *Teste de igualdade de proporções populacionais*

- 1.  $H_i: P_n > P_v$ ;  $Z_c = 1,34; Z_t = 1,4006;$  rejeito  ${\rm H_o}.$
- 2.  $H_i: P_s > P_t: Z_c = 2,33; Z_t = 2,1222;$  aceito  $H_0$ .
- 3.  $H_i: P_{BA} \neq P_{PE}; Z_c = +/-1,88; Z_t = -3,6549;$  rejeito  $\mathrm{H}_{\scriptscriptstyle{0}}^{\mathstrut}$ .
- 4.  $H_1: P_1 \neq P_2$ ;  $Z_c = +/- 1,96$ ;  $Z_t = -2,3514$ ; rejeito  $H_0$ .
- 5.  $H_i: P_A \neq P_B$ ;  $Z_c = +/- 1,65$ ;  $Z_t = 0,5990$ ; aceito  ${\rm H_o}.$
- 6.  $H_i: P_F \neq P_{NF}$ ;  $Z_c = +/- 1,96$ ;  $Z_t = -2,2799$ ; rejeito  $\mathrm{H}_{\scriptscriptstyle{0}}^{\mathstrut}$ .
- 7.  $H_i$ :  $P_{video} > P_{sem video}$ ;  $Z_c = 1,88$ ;  $Z_t = 1,7678$ , aceito  $\mathbf{H}_{_{0.}}$

#### *Teste de hipóteses: duas amostras para diferença de proporções*

1. 
$$
H_i: \delta \neq 0; Z_c = +/-1,96; Z_t = 1,4575;
$$
 *aceito*  $H_o$ .

#### *Exercícios diversos com duas amostras*

- 1.  $H_0: P_{sp} = P_{rj}: H_1: P_{sp} \neq Prj$ ;  $Z_{teste} = 2,1359$ ; rejeito  ${\rm H_o}$ , é possível supor a diferença de proporções na população.
- 2.  $H_0: P_a = P_b: H_1: P_a > P_b: Z_{\text{teste}} = 4,2442$ ; rejeito H<sub>0</sub>, é possível supor que o desemprego na população de Salvador é maior.
- 3. Cálculos iniciais: Média de A = 7,56; desvio padrão de A = 0,88; Média de B = 6,22; desvio padrão de  $B = 1,56$ . (a) não. Em função da dispersão dos dados das amostras, os desempenhos médios nos universos devem ser analisados mediante o emprego de teste de hipóteses; (b)  $H_0$ :  $M_a = M_b$ ;  $H_1$ :  $M_a > M_b$ ; (c) Unilateral, em função de H<sub>1</sub>; (d) T<sub>teste</sub> = 2,24, aceito a hipótese de igualdade.
- 4.  $H_0: P_a = P_b$ ;  $H_1: P_a \neq P_b$ ;  $Z_{\text{teste}} = 5,30$ , rejeito a hipótese de igualdade.
- 5.  $H_0$ :  $M_1 = M_2$ ;  $H_1$ :  $M_1 \neq M_2$ ;  $Z_{\text{teste}} = -5,4709$ ; rejeito  $\mathrm{H}_{\mathrm{o}}$ , não é possível supor a igualdade.
- 6.  $H_0: M_1 = M_{II}; H_1: M_1 \neq M_{II}; Z_{\text{teste}} = 3,59;$  rejeito  $\mathrm{H}_{_{0}}$ , não é possível supor a igualdade das médias populacionais.
- 7.  $H_0$ :  $M_m = M_v$ ;  $H_1$ :  $M_m < M_v$ ;  $Z_{\text{teste}} = -16,31$ ; rejeito  ${\rm H_o}.$  É possível supor que a média populacional do vespertino seja maior.
- 8.  $H_0: M_a = M_b; H_1: M_a < M_b; Z_{\text{teste}} = -2,5763;$ rejeito  $\mathrm{H}_{\mathrm{o}}$ , é possível supor que o consumo de B seja maior.
- 9.  $H_0: P_a = P_b; H_1: P_a \neq P_b; Z_{\text{teste}} = -1,29014, \text{ acei-}$ to a hipótese de igualdade.
- 10. Da tabela sabe-se que a média é igual a 472,6667 e o desvio amostral é igual a 23,1294. Obtém-se que: H<sub>1</sub>: M < 495, t<sub>c</sub> = - 2,0961, t<sub>t</sub>  $=$  -3,3449, rejeito  $H_0$ . Não é possível concordar com a alegação do fabricante.
- $11.$ : P < 0,96,  $z_c = -1,34$ ,  $t_t = -1,7170$ , rejeito  $H_{0}$ .
- 12.  $H_i$ : P < 0,80, z<sub>c</sub> = -1,75, z<sub>t</sub> = 1,7971, aceito  $H_0$ .
- 13.  $H_i: P_{SE} \neq P_{CO'}$ ,  $Z_c = +/-1,75$ ,  $Z_t = -1,2573$ , aceito  $H_0$ .
- 14.  $H_i: M_{SSA} < M_{REC}, t_c = -1,7171, t_t = -2,7561,$ rejeito  $H_{0}$ .
- 15.  $H_i: M_v < M_{N}$ ,  $z_c = -1,28$ ,  $z_t = -3,2237$ , rejeito  $H^{\,}_{0}$ .
- 16.  $H_i: M_{AWZ} < M_{AXC}$ ,  $z_c = -1,28$ ,  $z_t = -1,0708$ , aceito  $H_0$ .
- 17.  $H_i: M_v < M_m$ ;  $Z_c = -2.05 Z_t = -3.0324$ . Rejeito H<sub>0</sub>. Não é possível concordar os alunos.

#### **Capítulo 11**

#### *Teste do qui-quadrado*

- 1. A estatística do qui-quadrado foi igual a 2,2105, com um nível de significância aproximadamente igual a 0,5299. As diferenças nas freqüências das respostas não foram consideradas significativas.
- 2. (a) a estatística do qui-quadrado foi igual a 262,795, com um nível de significância aproximadamente igual a zero (0,000). As diferenças nas freqüências das respostas foram consideradas significativas; (b) a estatística do qui-quadrado foi igual a 410,1846, com um nível de significância aproximadamente igual a zero (0,000). As diferenças nas freqüências das respostas foram consideradas significativas.

#### *Teste do qui-quadrado para independência ou associação*

3. A estatística do qui-quadrado é igual a 6,858. O nível de significância é 0,009. Existe, portanto, associação significativa entre as variáveis.

- **364** Estatística aplicada à gestão empresarial Bruni
- 4. A estatística do qui-quadrado é igual a 20,1258. O nível de significância é 0,7402. Não existe associação significativa entre as variáveis.

#### *Teste dos sinais*

- 5.  $H_i$ : P > 0,50, Z<sub>c</sub> = 1,28, Z<sub>t</sub> = 1,8856. Rejeita-se  ${\rm H}_{_{\rm 0}}$ e aceita-se  ${\rm H}_{_{\rm 1}}$ . Existe preferência significativa.
- 6. H<sub>1</sub>: P > 0,50, Z<sub>c</sub> = 1,65, Z<sub>t</sub> = 0,6882. Rejeita-se  $\mathrm{H_{_{1}}}$  e aceita-se  $\mathrm{H_{_{0}}}$ . Não existe preferência significativamente maior que 50% pelo *jingle*  "Para frente e com força".

#### *Teste de Wilcoxon*

- 7. As somas dos postos negativos e positivos foram respectivamente iguais a 36,50 e 54,50. O  $Z_{\text{test}}$  calculado foi igual a -0,636. Assim, aceitase  $\mathrm{H}_{_{0}}$ . Não é possível supor uma diferença significativa no resultado.
- 8. As somas dos postos negativos e positivos foram respectivamente iguais a 14 e 91.  $Z_{\text{test}}$  foi igual a – 2,456. É possível rejeitar H $_{\rm o}$  e aceitar H1 . Existe uma diferença significativa na média populacional do segundo grupo em relação ao primeiro. Supõe-se que o uso de recursos auxiliares melhorou, de fato, a *performance* dos alunos.

#### *Teste de Mann-Whitney*

9. A amostra do matutino revelou n igual a 9 e uma soma dos postos igual a 85. A amostra do noturno revelou n igual a 10 e soma dos postos igual a 105. A estatística u de Mann-Whitney foi igual a 40 e o valor de  $Z_{\text{cal}}$  igual a 0,425. Assim, não é possível supor que a média populacional dos alunos do noturno seja maior que a do matutino.

#### *Teste da Mediana*

10. H<sub>1</sub>: Mediana<sub>sul</sub>  $\neq$  Mediana<sub>Norte</sub>, c<sup>2</sup> = 2,71, c<sup>2</sup> = 0,5788. Aceita-se  $\mathrm{H}_{\mathrm{o}}$ . Não é possível supor que as populações tenham medianas diferentes.

#### *Teste de Kruskal-Wallis*

11. As somas dos postos das regiões Norte, Sul, Leste e Oeste são respectivamente iguais a 65,5, 37, 49,5 e 101. A estatística crítica é c<sup>2</sup>

 $= 7,81$ . A estatística teste H é igual a 2,266. Aceita-se  $H_0$ . É possível supor que as médias populacionais sejam iguais.

#### **Caítulo 12**

- 1. (a)  $y = 0.8933x + 2.72$ ; (b)  $r^2 = 0.7211$ , como o valor está próximo de 1, tem-se uma boa qualidade de ajuste; (c) 8,08.
- 2. (a)  $y = -0.4778x + 56.472$ ; (b)  $r^2 = 0.9291$ , alta qualidade de ajuste.
- 3. (a)  $y = 1,6537x + 30,097$ ; (b)  $r = 0,9269$ ; (c) 87,9762; (d) 35,4318
- 4.  $y = -0.0085x + 72.901$ ,  $r^2 = 2E-05$ . Como o coeficiente de determinação é aproximadamente igual a zero, pode-se dizer que não existe associação entre as variáveis.
- 5.  $y = 67x + 274$ ,  $r^2 = 0,9909$ . Para ano 3, faturamento no modelo linear igual a 475.
- 6. (a)  $y = 5,5146 + 0,4946x$ ; (b)  $r^2 = 0,9997$ (alto, bom ajuste).
- 7.  $y = 67,238x 196,38, r^2 = 0,927.$  (a) 247,3928; (b) é o próprio valor de r<sup>2</sup>, 92,7%.
- 8. (a) Modelo para veículos 0 Km:  $y = -21,4286x +$  $2306,4286$  ( $R^2 = 0,1468$ ); modelo para veículos usados:  $y = 4,3214x + 94,9286$  ( $R^2 = 0,5547$ ); (b) previsão para veículos 0 Km: 2.113,5714, 2.092,1429, 2.070,7143 e 2.049,2857; previsão para veículos usados: 9.228,5765, 9.135,9745, 9.043,3724 e 8.950,7704.
- 9. (a)  $y = 10,7143x + 439,2857$  ( $R^2 = 0,9454$ ); (b) os valores previstos para os três próximos meses são: 525,0000, 535,7143 e 546,4286.
- 10. (a)  $y = 2,8000x + 40,4727$ ; (b)  $R^2 = 0,8853$ ; (c) 74,0727 e 76,8727.
- 11. y (carros produzidos) =  $17,6 + 3,4x$  (minutos descansados)  $r^2 = 0.9263$ .
- 12. Pode-se dizer que sim, já que o valor de  $r^2$  foi consideravelmente alto.
- 13.  $y = 5,1214 + 1,3350x$   $r^2 = 0,9922$ .
- 14.  $y = 46,2606 0,0042x$   $r^2 = 0,0037$ . Em função do baixo valor de  $r^2$  encontrado, pode-se dizer que não existe relação linear entre as variáveis.
- 15.  $y = -60,462 + 3,3077x$ ;  $r^2 = 0,9059$ .
- 16. Os consumos previstos para os veículos no modelo de ajuste linear foram iguais a 38,77; 55,31 e 61,92. Logo, o veículo B deveria ser mais utilizado em função de apresentar um consumo real inferior ao previsto.
- 17.  $y = 3,2927 + 3,2412x; r^2 = 0,9662.$
- 18.  $y = 13,1539 + 0,4231x; r^2 = 0,0568.$
- 19.  $y = 360,7031 + 0,6016x; r^2 = 0,0335.$
- 20. (a)  $y = 20.5716 + 0.4582$ .x; (b)  $r =$ 0,982649303;  $r^2$ = 0,965599652; (c) o percentual é igual a r<sup>2</sup>; (d) erro padrão = 2,2765; (e) Para vendas iguais a \$ 300,00, custos iguais a \$ 158,0175. Para vendas iguais a \$ 650,00, custos iguais a \$ 318,3710; (f) Para custos iguais a \$ 220,00, vendas iguais a \$ 426,0242.
- 21. (a) com base no valor do coeficiente de correlação r (0,983998968, alto, próximo de 1), é possível supor que exista um crescimento linear do consumo; (b) a equação seria do tipo:  $y = 62,0357 +$ 3,6310.x . Para ano igual a 9, consumo previsto igual a 94,7143; para ano igual a 10, consumo previsto igual a 98,3452; (c) o erro padrão seria igual a 1,7395; (d)  $r = 0.9840$ ;  $r^2 = 0.9683$ .
- 22. Mediante a aplicação da análise de regressão e correlação, nota-se um ajuste linear muito bom entre o tamanho da loja e suas vendas. O  $r^2$  encontrado foi igual 0,8948; valor, portanto, alto.

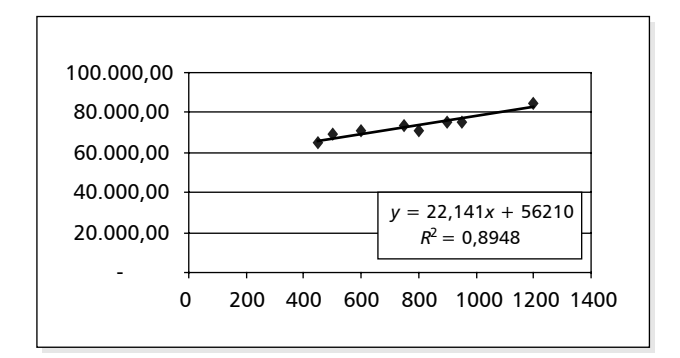

 A aplicação dos dados na reta de ajuste encontrada (y = 22,141x + 56210) permitiria encontrar os valores previstos, destacados na tabela seguinte. Quando apurada a diferença entre os valores previstos e as vendas reais, nota-se que em três lojas (2, 4 e 6) a diferença foi negativa e expressiva. Assim, a análise de regressão indica que poderiam estar ocorrendo fraudes nestas lojas.

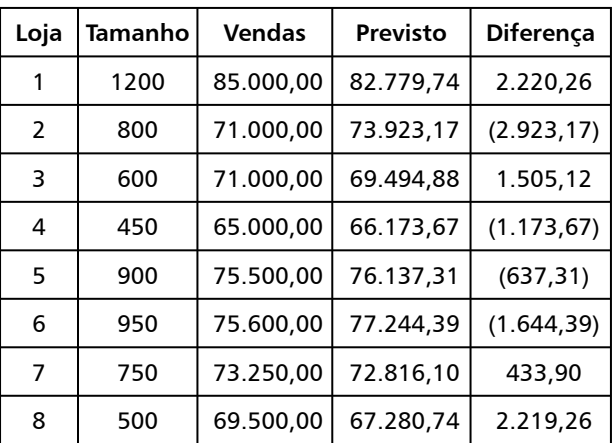

- 23. Linear:  $y = 714,64x 1124,3$ ;  $R^2 = 0,9256$ ; Potência:  $y = 88,927x^{1,973}$ ;  $R^2 = 0,9941$ . Logo, o ajuste com base em um modelo de potência é melhor.
- 24.  $y = 0.0052 \cdot x^{2.9955}$ ; R<sup>2</sup> = aproximadamente 1.
- 25. (a)

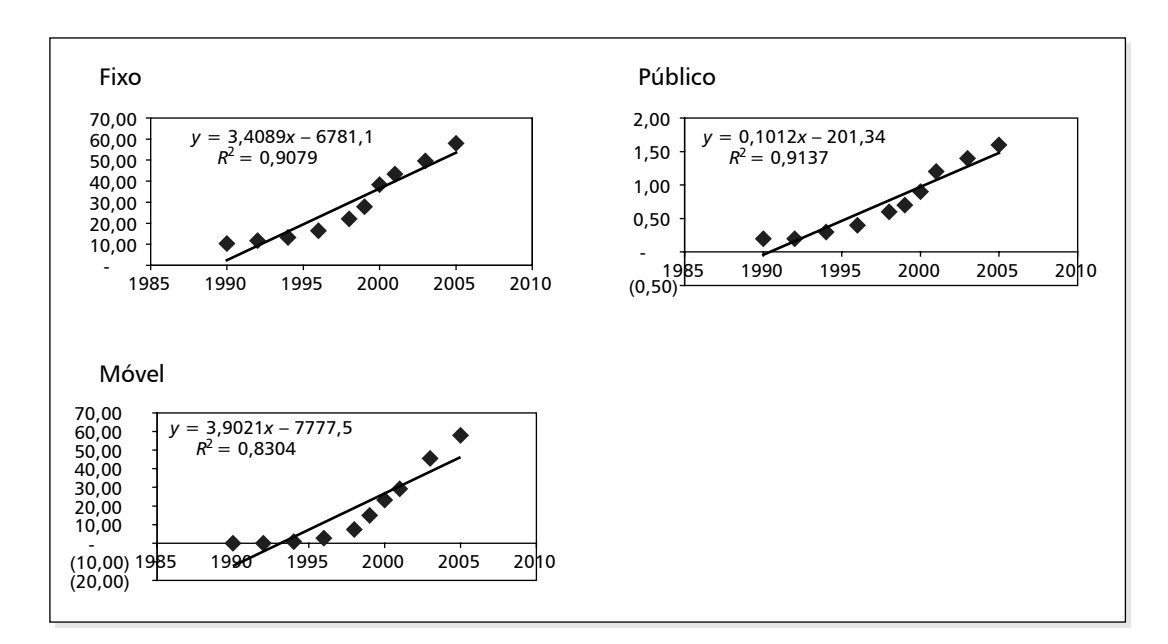

 (b) aparentemente, segundo os diagramas de dispersão construídos, a premissa de aleatoriedade dos resíduos não foi assegurada.

 (c) conforme exibido pela figura seguinte, o modelo exponencial, aparentemente, fornece um melhor ajuste.

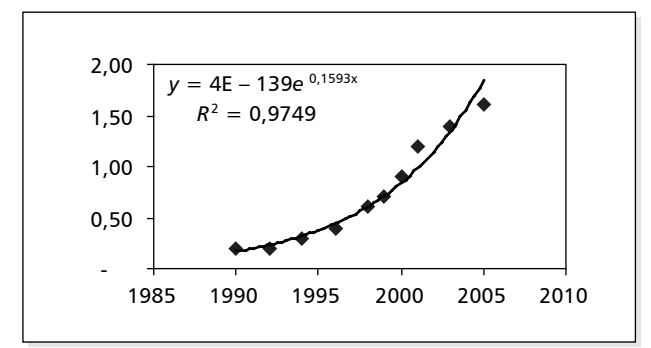

26. (a) Alcool *versus* gasolina: y = 0,9996x +  $523,9, r^2 = 0,9969.$ 

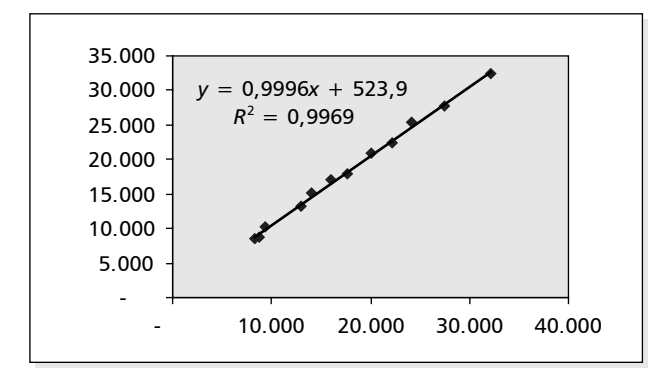

 (b) Ano *versus* álcool: y = 2094,9x – 4E+06, r2  $= 0,9716.$ 

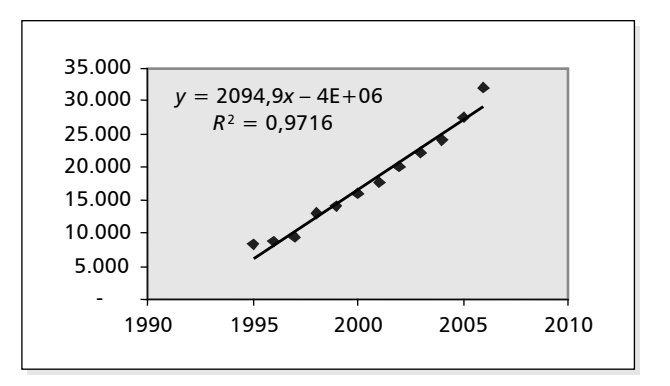

#### **Capítulo 13**

- 1. 1,05 ou 105%.
- 2. 1.33 ou 133%.
- 3. 1,425 ou 142,500%.
- 4. 2,0 ou 200%.
- 5. 33.3%.
- 6. (a) 100%, 101%, 99%, 105,1%; (b) 100%, 105%, 109%, 89%.
- 7. 150%, 100%, 120% e 80%.

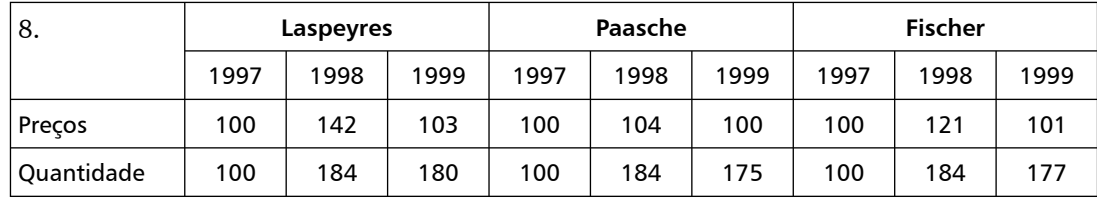

9. (a) 169%; (b) 269%; (c) 213%; (d) 171%; (e) 123%.

10.

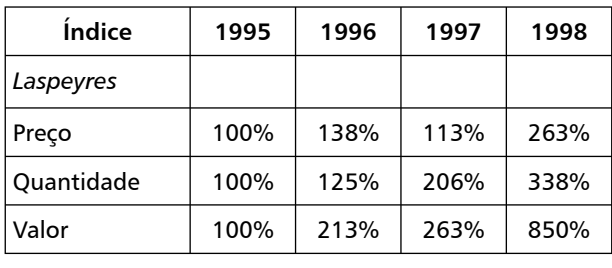

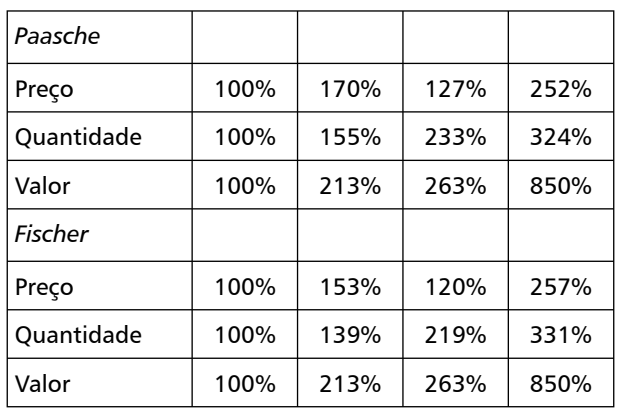

#### **Capítulo 14**

#### *Médias móveis simples*

- 1. (a) 119,6667; (b) 126,6667.
- 2. (a) 79,6667; (b) 82.
- 3. (a) a previsão **para** os meses é igual a 61,6667, 56,0000, 56,6667 e 64,0000; (b) o desvio médio absoluto é 13,6667; (c) erro quadrático médio igual a 215,5185.
- 4. (a) 253; (b) 246.
- 5. (a) 397; (b) 18; (c) 402.
- 6. (a) 140, 138 e 138,5; (b) os DMAs foram respectivamente iguais a 2,6500, 2,5000 e 1,9444. A previsão com n igual a seis revelouse a melhor.

#### *Médias móveis ponderadas*

- 1. (a) 8; (b) 2,3056.
- 2. (a) 5,30; (b) 2,01.

#### *Alisamento exponencial*

- 1. 97.
- 2. 123,20.
- 3. (a) 7,3260; (b) 2,0499.
- 4. (a)  $220 + 0.25(210 220) = 217,50$ ; (b)  $217,50 + 0,25.(222 - 217,50) = 218,625.$
- 5.  $2400 + 0,20.(2500 2400) = 2.420$ .
- 6. (a)

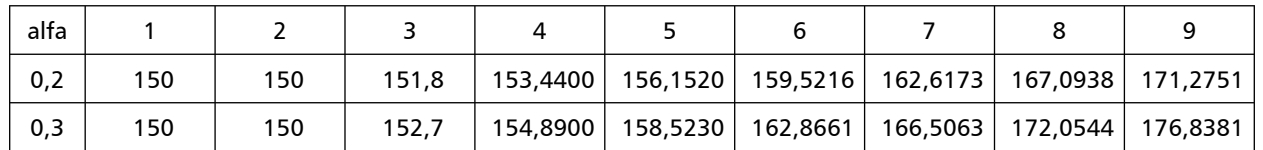

 (b) para valores de alfa iguais a 0,20 e 0,30, os desvios médios absolutos são respectivamente iguais a 13,2969 e 11,1825. A melhor previsão é a que usa alfa igual a 0,30.

7. (a) 7,2500; (b) 1,9444; (c) 6,6568; (d) 1,7104; (e) o melhor modelo é que fornece o menor DMA, no caso, o modelo com alisamento exponencial.

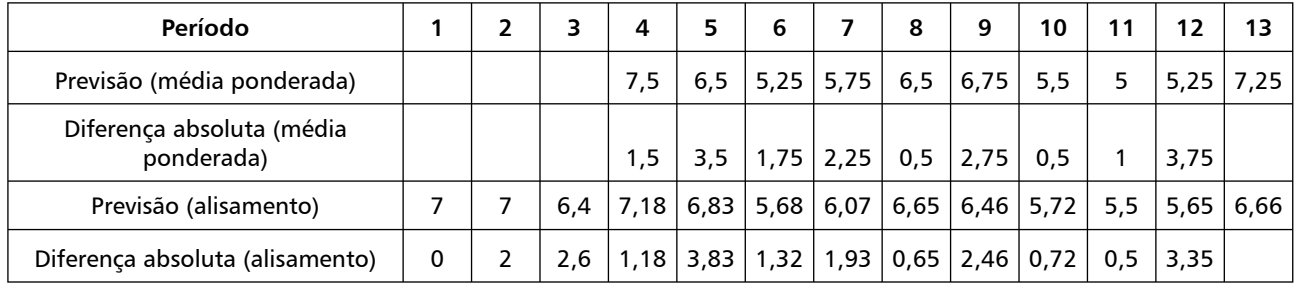

8. (a) 4,94; (b) 1,79; (c) o melhor modelo é que o apresente menor DMA, no caso, o modelo de alisamento exponencial.

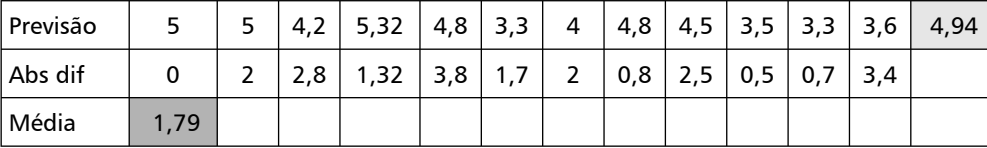

9. (a) 103,25; (b) 101; (c) 100,7024.

10. (a), (b) e (c).

#### **368** Estatística aplicada à gestão empresarial • Bruni

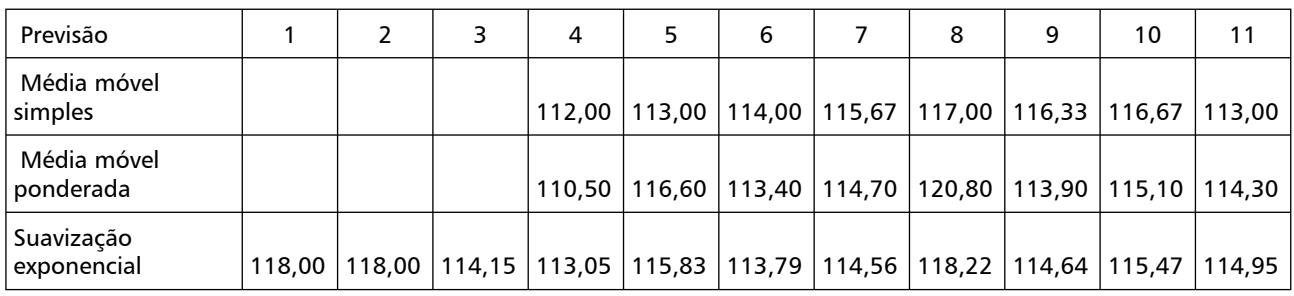

 (d) os desvios médios absolutos são respectivamente iguais a 18,58, 20,16 e 15,42. Assim, o melhor modelo é o de suavização exponencial.

#### *Modelos de regressão*

1. 664,6667.

#### *Sazonalidade*

1. (a) as demandas dessazonalizadas são iguais a 10.400 e 9.600; (b) embora as vendas em janeiro tenham sido maiores em termos sazonalizados, ao dessazonalizar a demanda, percebe-se uma queda da tendência em janeiro.

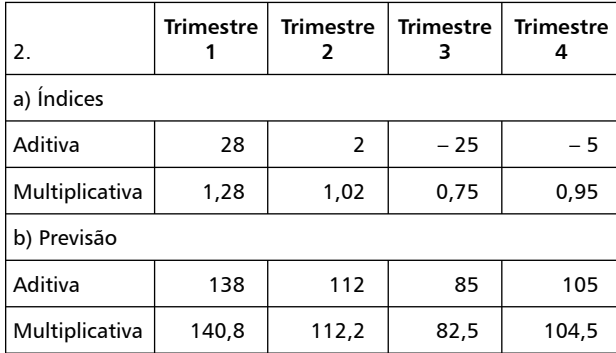

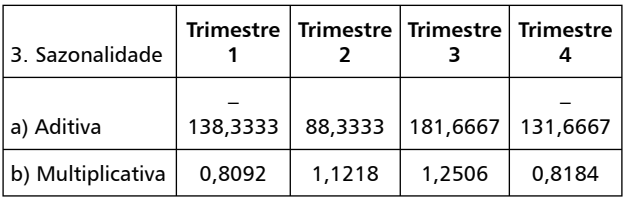

- 4. (a) y = 0,7107x + 5,3143; (b) para os três quadrimestres, os índices são respectivamente iguais a 0,8740, 0,9448 e 1,1898; (c) 16,6857, 17,3964 e 18,1071; (d) 14,5836, 16,4367 e 21,5434.
- 5. (a)  $y = 7,4857 + 0,7143x$  ( $R^2 = 0,6726$ ); (b) 0,9025; 0,9379 e 1,1664; (c) 18,9143; 19,6286; 20,3429; (d) 17,0703; 18,4100 e 23,7273.
- 6. (a) o modelo linear é y =  $1,9545x + 6,7121$ ; (b) os índices de sazonalidade são iguais a: 1,0942; 1,0749; 0,9211 e 0,9059; (c) as previsões estão apresentadas a seguir.

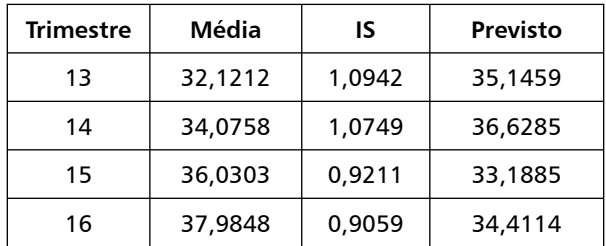

## Outros livros de Adriano Leal Bruni

O autor possui outros livros publicados pela Editora Atlas. Para saber mais sobre os livros, visite www.EditoraAtlas.com.br ou www.infinitaweb.com.br.

#### **SÉRIE DESVENDANDO AS FINANÇAS**

Os livros da série abordam da forma mais clara e didática possível os principais conceitos associados às finanças empresariais. Os volumes contêm grande diversidade de exemplos, exercícios e estudos de casos, integralmente resolvidos. Outros recursos importantes dos textos consistem em aplicações na calculadora HP12C e na planilha eletrônica Excel.

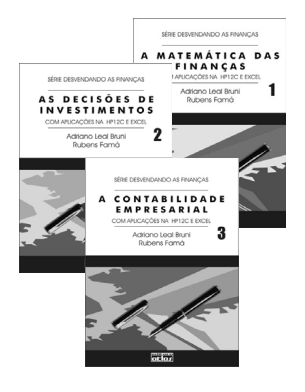

#### **A ADMINISTRAÇÃO DE CUSTOS, PREÇOS E LUCROS**

Apresenta os principais conceitos associados ao processo de registro e apuração de custos e formação de

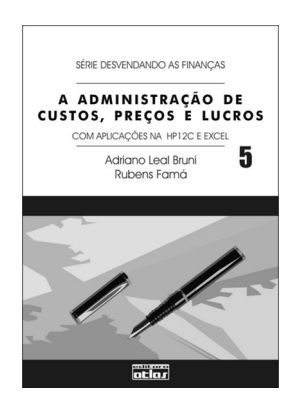

preços, enfatizando os aspectos gerenciais, relativos à tomada de decisão sobre custos e preços. Fornece uma ampla visão da contabilidade financeira dos custos, explorando com maior profundidade a contabilidade gerencial dos lucros e ganhos. Discute os efeitos dos impostos sobre custos, preços e lucros. Por fim, estabelece a relação do preço com o marketing e a estratégia do negócio. Para facilitar a aplicação dos conteúdos, apresenta inúmeros exemplos com o auxílio da calculadora HP12C e da planilha eletrônica Microsoft Excel.

Capítulos: 1. Os custos, a contabilidade e as finanças; 2. Os custos e a contabilidade financeira; 3. Os custos e a contabilidade gerencial; 4. Os custos e seus componentes; 5. Os custos e a margem de contribuição; 6. Tributos, custos e preços; 7. Os custos, os preços e os lucros; 8. Os preços, o marketing e a estratégia; 9. O modelo Custofacil.xls.

#### **A CONTABILIDADE EMPRESARIAL**

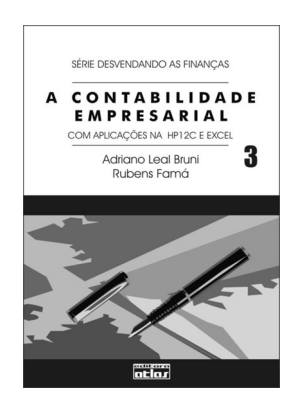

Ilustra os conceitos associados à Contabilidade, seus principais demonstrativos e informações relevantes no processo de tomada de decisões. Fornece uma visão geral nos números registrados pela Contabilidade e suas relações com o processo de Administração Financeira. Em capítulos específicos, discute o Balanço Patrimonial e a Demonstração de Resultado do Exercício. Traz uma grande variedade de exemplos e exercícios, com muitas questões objetivas. No último capítulo, ilustra alguns usos e aplicações da Contabilidade na planilha eletrônica Microsoft Excel.

Capítulos: 1. Conceitos; 2. O Balanço Patrimonial, 3. A Demonstração do Resultado do Exercício; 4. Outros Demonstrativos Contábeis; 5. Contas, Livros e Registros; 6. Operações com Mercadorias; 7. O Modelo CONTAFACIL.XLS.

#### **AS DECISÕES DE INVESTIMENTOS**

Apresenta e discute os conceitos básicos associados ao processo de avaliação de investimentos em Finanças.

Começa com a definição do problema de tomada de decisões em Finanças, e avança pela construção do fluxo de caixa livre e da estimativa do custo médio ponderado de capital. Mostra as principais técnicas de avaliação disponíveis, incluindo *payback*, valor presente, futuro e uniforme líquido, e as taxas interna e externa de retorno, e a taxa interna de juros. Para facilitar a leitura e o processo de aprendizagem, diversos exercícios apresentam solução completa na HP12C. Muitos exercícios também apresentam resolução com o apoio da planilha eletrônica Microsoft Excel. O final do livro traz o *software* Investfacil.xls, que simplifica as operações com o auxílio da planilha eletrônica Microsoft Excel.

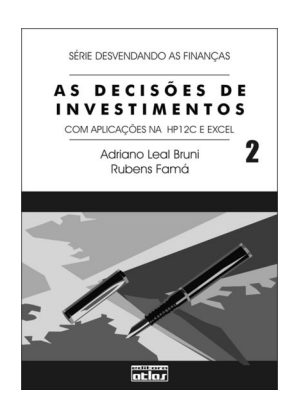

Capítulos: 1. Conceitos iniciais, HP12C, Excel e o modelo Investfacil.xls; 2. A estimativa dos fluxos futuros; 3. Custo de capital; 4. O processo de avaliação e análise dos

prazos de recuperação do capital investido; 5. A análise de valores; 6. A análise de taxas; 7. A seleção de projetos de investimento; 8. O modelo Investfacil.xls.

#### **A MATEMÁTICA DAS FINANÇAS**

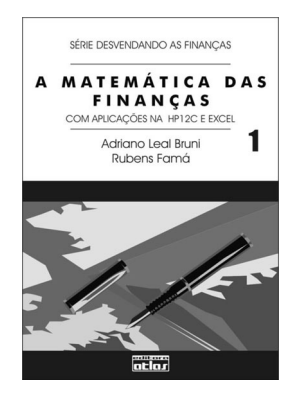

Apresenta de forma simples e clara os principais conceitos da Matemática Financeira. Inicia com a definição dos diagramas de fluxo de caixa e avança pelos regimes de capitalização simples e composta. Discute, com muitos exemplos, as séries uniformes e não uniformes e os sistemas de amortização. Para tornar o aprendizado mais fácil, explica o uso da calculadora HP12C, mostrando quase todos os exercícios solucionados com seu auxílio. Também aborda o uso da planilha eletrônica Microsoft Excel em Matemática Financeira, apresentado o *software* Matemagica.xls – que torna ainda mais simples as operações algébricas em finanças.

Capítulos: 1. Conceitos iniciais e diagramas de fluxo de caixa; 2. A HP12C e o Excel; 3. Juros simples; 4. Desconto comercial e bancário; 5. Juros compostos; 6. Taxas

nominais e unificadas; 7. Anuidades ou séries; 8. Sistemas de amortização; 9. Séries não uniformes; 10. A planilha Matemagica.xls.

#### **SÉRIE FINANÇAS NA PRÁTICA**

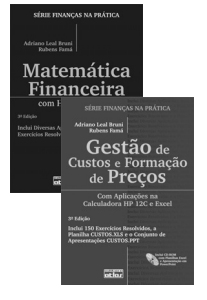

Oferece uma idéia geral das Finanças, desmistificando as eventuais dificuldades da área. Aborda de forma prática, com muitos exemplos e exercícios, as principais tarefas associadas às Finanças.

#### **Gestão de Custos e Formação de Preços**

Fornece ao leitor elementos de gestão de custos, com o objetivo de, principalmente, demonstrar como administrá-los. Além de identificar os componentes dos custos empresariais, os sistemas de custeio, o efeito dos tributos sobre preços e custos, focaliza os aspectos estratégicos que determinam a

existência de custos em condições de minimizá-los e obter deles, quando controlados, os melhores benefícios. Dividido em 20 capítulos, inclui 150 exercícios resolvidos, a planilha CUSTOS.XLS e o conjunto de apresentações CUSTOS.PPT. Acompanha o livro um CD com as transparências e planilhas eletrônicas.

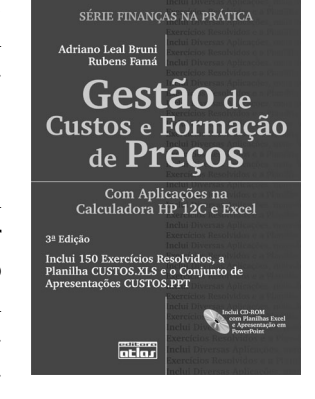

Capítulos: 1. Introdução à gestão de custos; 2. Material direto; 3. Mão-de-obra direta; 4. Custos indiretos de fabricação; 5. Custeio por departamentos; 6. Custeio por processos; 7. Custeio por ordens de produção; 8. Custeio-padrão; 9. Custeio baseado em atividades; 10. Custos da produção conjunta; 11. Custeio variável; 12. Custos para decisão; 13. Efeito dos tributos sobre custos e preços; 14. Formação de preços: aspectos quantitativos; 15. Formação de preços: aspectos qualitativos; 16. Custos e estratégia; 17. Métodos quantitativos aplicados a custos; 18. Aplicações da calculadora HP

12c; 19. Aplicações do Excel: usos genéricos; 20. Aplicações do Excel: usos em custos e preços.

#### **Matemática Financeira com HP 12C e Excel**

Traz os principais conceitos de Matemática Financeira. Aborda tópicos referentes às operações com juros simples, compostos, descontos, equivalência de capitais e taxas, séries uniformes e não uniformes e sistemas de pagamento. Para facilitar o aprendizado, traz exercícios propostos, todos com respostas e vários com soluções

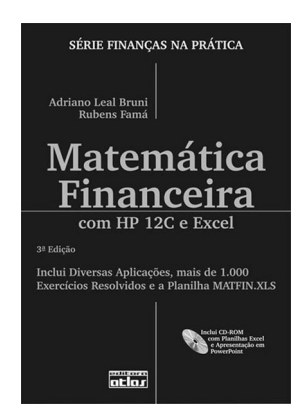

integrais. Apresenta e discute ainda ferramentas aplicadas à Matemática Financeira, como a calculadora HP12C e a planilha eletrônica Excel. Em relação ao Excel, diversos modelos prontos, com fácil utilização e aplicabilidade prática, estão na planilha MATFIN.XLS, presente no CD que acompanha o livro. Todos os modelos e as instruções para serem utilizados também estão disponíveis no decorrer do texto. Destaca-se também o conjunto de apresentações MATFIN.PPT, igualmente apresentado no CD, elaborado no Microsoft PowerPoint, e que ilustra com recursos audiovisuais alguns dos conceitos abordados no livro. Docentes poderão empregá-lo como material adicional das atividades de classe e estudantes poderão aplicá-lo na revisão dos conteúdos da obra.

Capítulos: 1. Matemática financeira e diagrama de fluxo de caixa; 2. Revisão de matemática elementar; 3. A calculadora HP12C; 4. O Excel e a planilha Matfin.xls; 5.

Juros simples; 6. Juros compostos; 7. Operações com taxas de juros; 8. Séries uniformes; 9. Sistemas de amortização; 10. Séries não uniformes; 11. Capitalização contínua.

#### **OUTROS LIVROS**

#### **Mercados Financeiros para a Certificação Profissional ANBID 10**

Apresenta uma introdução aos mercados financeiros, adequada às normas apresentadas pela Associação Nacional de Bancos de Investimentos (Anbid) para o seu Exame de Certificação Profissional Anbid-Série 10 (CPA-10), que faz parte do Programa de Certificação Continuada da Anbid e tem como principal objetivo a

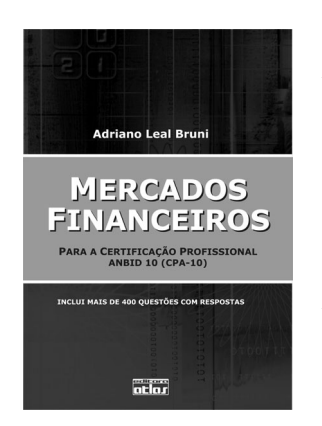

contínua elevação da capacitação técnica dos profissionais alocados em agências bancárias e que têm contato direto com o público na comercialização de produtos de investimento.

Constituído de sete capítulos, o texto apresenta inicialmente os conceitos gerais sobre o tema, como poupar e investir, intermediação e segmentação dos mercados financeiros. Os capítulos seguintes são: sistema financeiro nacional, ética e regulamentação, noções de economia e finanças, princípios de investimento, fundos de investimento, que incluem ações, letras hipotecárias, *swaps*, certificados de depósito bancário, debêntures, notas promissórias e títulos públicos.

Capítulos: 1. Conceitos gerais; 2. Sistema Financeiro Nacional; 3. Ética e regu-

lamentação; 4. Noções de economia e finanças; 5. Princípios de investimentos; 6. Fundos de investimento; 7. Demais produtos de investimento.